## Esercizi svolti di Campi elettromagnetici - Anno 1996

## 96-1) Esercizio n. 1 del 24/2/1996

Si abbia una particella carica in moto rettilineo uniforme. Si valuti il vettore di Poynting dimostrando esplicitamente che la potenza totale irradiata é zero.

———————

Per una particella carica in moto rettilineo uniforme si ha:

$$
\vec{E} = \frac{q}{4\pi\epsilon_0} \frac{\vec{r}}{r^3} \frac{(1-\beta^2)}{\left[1-\beta^2 \sin^2 \psi\right]^{3/2}}
$$

$$
\vec{B} = \frac{1}{c^2} \vec{v} \times \vec{E}
$$

Il vettore di Poynting è:

$$
\vec{S} = \vec{E} \times \vec{H} = \frac{1}{c^2 \mu_0} \vec{E} \times (\vec{v} \times \vec{E}) = \frac{1}{Z_0} \vec{E} \times (\vec{\beta} \times \vec{E}) =
$$

$$
= \frac{1}{Z_0} \left\{ \vec{\beta} E^2 - \vec{E} \left( \vec{E} \cdot \vec{\beta} \right) \right\}
$$

ciò ricordando che:  $\vec{a} \times (\vec{b} \times \vec{c}) = \vec{b} (\vec{c} \cdot \vec{a}) - \vec{c} (\vec{a} \cdot \vec{b}).$ 

$$
P = \int \vec{S} \cdot \hat{e}_r \, da = \frac{1}{Z_0} \int \beta E^2 \cos \psi \, da - \frac{1}{Z_0} \int \beta E^2 \cos \psi \, da = 0
$$

## 96-2) Esercizio n. 2 del 24/2/1996

Un'onda elettromagnetica piana viaggia in una regione di spazio vuoto, confinata fra due specchi piani paralleli sui quali la radiazione incide normalmente. Se il coefficiente di riflessione di ciascuno specchio é  $R = 0.999$  e se la distanza fra gli specchi é  $L = 10$  m, calcolare dopo quanto tempo la densitá di potenza si é ridotta a metá di quella iniziale cioé di quella che all'istante  $t = 0$  lascia il primo specchio.

———————

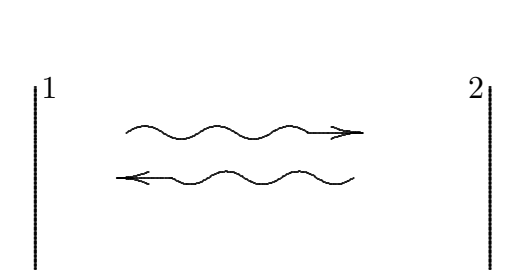

Ogni volta che la potenza arriva sullo specchio viene riflessa con un coefficiente  $R =$ 0.999 per ogni passaggio. La potenza che incide sullo specchio 1 di ritorno dopo  $N$  passaggi è (per N pari)  $R^{N-1}P_0$  essendo  $P_0$  la potenza che inizialmente lascia lo specchio 1. Pertanto si deve avere

$$
0.999^{N-1} = \frac{1}{2} \Longrightarrow N - 1 = \frac{\ln 0.5}{\ln 0.999} = 692.8
$$

Se si vuole la potenza che incide sullo specchio  $2, N$  è dispari. Nel nostro caso  $N = 693.8$  quindi dopo avere lasciato lo specchio 1

$$
t = 694 \frac{L}{c} = 694 \frac{10}{3 \cdot 10^8} = 23.13 \,\mu s
$$

#### 96-3) Esercizio n. 3 del 24/2/1996

Il campo elettrico complesso, associato ad un'onda elettromagnetica piana armonica nel tempo che viaggia nel vuoto, é dato da:

$$
\vec{E} = 5 \cdot 10^{-3} (4\hat{y} + 3\hat{z}) e^{i(6y - 8z)}
$$

Determinare: a) l'angolo che la direzione di propagazione dell'onda forma con l'asse z; b) la frequenza dell'onda; c) il campo magnetico associato.

———————

Si ha:

$$
\vec{k} \cdot \vec{r} = 6y - 8z \Longrightarrow k_x x + k_y y + k_z z = 6y - 8z
$$
  

$$
\downarrow
$$
  

$$
k_x = 0, \quad k_y = 6, \quad k_z = 8
$$
  

$$
\downarrow
$$
  

$$
k = \sqrt{36 + 64} = \sqrt{100} = 10
$$

Del resto

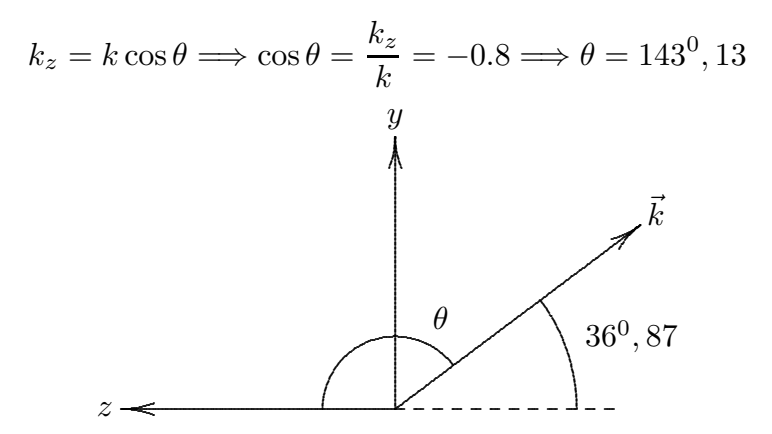

Inoltre

$$
k = \frac{2\pi}{\lambda} = \frac{2\pi}{c}\nu \Longrightarrow \nu = \frac{ck}{2\pi} = \frac{3 \cdot 10^9}{2\pi} = \frac{477.48 \, MHz}{}
$$

Il campo magnetico associato è:

$$
\vec{H} = \frac{k}{\omega\mu_0} \hat{k} \times \vec{E} = \frac{\vec{k} \times \vec{E}}{\omega\mu_0} = \frac{1}{\omega\mu_0} \left[ (k_x \hat{x} + k_y \hat{y} + k_z \hat{z}) \times (E_x \hat{x} + E_y \hat{y} + E_z \hat{z}) \right] =
$$

$$
= \frac{1}{\omega\mu_0} \left[ (6\hat{y} - 8\hat{z}) \times (4\hat{y} + 3\hat{z}) \right] \cdot 5 \cdot 10^{-3} e^{i(6y - 8z)}
$$
ESCAM96 - 3

Dove

$$
\begin{vmatrix} \hat{x} & \hat{y} & \hat{z} \\ 0 & 6 & -8 \\ 0 & 4 & 3 \end{vmatrix} = \hat{x}(18 + 32) = 50\hat{x}
$$

Pertanto

$$
\vec{H} = \frac{5 \cdot 10^{-3} \cdot 50}{2\pi \cdot 477, 48 \cdot 10^6 4\pi \cdot 10^{-7}} \hat{x} e^{i(6y - 8z)} = \underline{6.63 \cdot 10^{-5} \hat{x} e^{i(6y - 8z)}}
$$

## 96-4) Esercizio n. 4 del 24/2/1996

Un'onda elettromagnetica piana di frequenza  $\nu = 10 \, GHz$  incide normalmente su una lamina piana di spessore  $\lambda_2/4$  dove  $\lambda_2$  é la lunghezza d'onda all'interno della lamina. La lamina é immersa fra l'aria (a sinistra) e un mezzo di costante dielettrica  $\epsilon_{r3} = 4$  (a destra). Determinare la costante dielettrica della lamina  $\epsilon_{r2}$  affinché il coefficiente di riflessione si annulli. Utilizzando il metodo dei raggi calcolare il coefficiente di riflessione dovuto al contributo di tre riflessioni multiple.

Perchè si abbia riflessione nulla occorre che

$$
n_2 = \sqrt{n_1 n_3} = \sqrt{2} = 1.41 \Longrightarrow \epsilon_{r_2} = 2
$$

———————

Applicando la formula dello sviluppo in serie e fermandosi alla terza riflessione cioè  $n = 2$ si ha che il campo totale riflesso alla terza riflessione è:

$$
E_0 \left( r_{12} + t_{21} t_{12} r_{23} e^{i2\beta_2 d} + t_{21} t_{12} r_{23}^2 r_{21} e^{i4\beta_2 d} \right)
$$
  
Per  $d = \frac{\lambda_2}{4} \implies \beta_2 d = \frac{2\pi}{\lambda_2} \frac{\lambda_2}{4} = \frac{\pi}{2}$ , quindi sostituendo nella precedente si ha:  
 $E_0 \left( r_{12} - t_{21} t_{12} r_{23} + t_{21} t_{12} r_{23}^2 r_{21} \right)$ 

Ma

$$
t_{12}t_{21} = 1 - r_{12}^2 \qquad e \quad r_{21} = -r_{12}
$$

quindi il campo riflesso è:

$$
E_0\left[r_{12}-\left(1-r_{12}^2\right)r_{23}+\left(1-r_{12}^2\right)r_{23}^2r_{21}\right]
$$

Nel nostro caso si ha:

$$
r_{12} = \frac{\sqrt{\epsilon_{r_1}} - \sqrt{\epsilon_{r_2}}}{\sqrt{\epsilon_{r_1}} + \sqrt{\epsilon_{r_2}}} = \frac{1 - \sqrt{2}}{1 + \sqrt{2}} = -0.17
$$
  

$$
r_{23} = \frac{\sqrt{\epsilon_{r_2}} - \sqrt{\epsilon_{r_3}}}{\sqrt{\epsilon_{r_2}} + \sqrt{\epsilon_{r_3}}} = \frac{\sqrt{2} - 2}{\sqrt{2} + 2} = \frac{\sqrt{2}\left(1 - \frac{2}{\sqrt{2}}\right)}{\sqrt{2}\left(1 + \frac{2}{\sqrt{2}}\right)} = \frac{1 - \sqrt{2}}{1 + \sqrt{2}} = r_{12}
$$

Segue che:

$$
E_{rift} = E_0[r_{12} - (1 - r_{12}^2)r_{12} - (1 - r_{12}^2)r_{12}^3] =
$$
  
=  $E_0[r_{12} - r_{12} + r_{12}^3 - r_{12}^3 + r_{12}^5] = r_{12}^5 E_0 = -1.42 \cdot 10^{-4} E_0$ 

In definitiva

$$
R_{3a right.} = \underline{2.016 \cdot 10^{-8}}
$$

ESCAM96 - 5

## 96-5) Esercizio n. 1 del 29/6/1996

Una sorgente isotropa si trova all'interno di un mezzo dielettrico, di indice di rifrazione  $n = 3.5$ , a contatto da un lato con l'aria, come nel caso di un diodo LED il cui semiconduttore é GaAsP. La luce utile é quella che raggiunge l'interfaccia dielettrico - aria all'interno dell'angolo solido di apertura  $\theta_L$ , essendo  $\theta_L$  l'angolo limite. Il rapporto F fra la potenza che arriva sulla superficie dell'interfaccia intercettata dall'angolo solido suddetto (nell'ipotesi di poterla identificare con la superficie sferica intercettata dallo stesso angolo solido) e la potenza totale emessa dalla sorgente é un indice dell'efficienza del diodo. Valutare  $\theta_L$  e dimostrare che, per n elevato (dell'ordine di quello indicato), risulta  $F \simeq \frac{1}{4}$  $\frac{1}{4n^2}$ , calcolandone il valore per  $n = 3.5$ .

———————

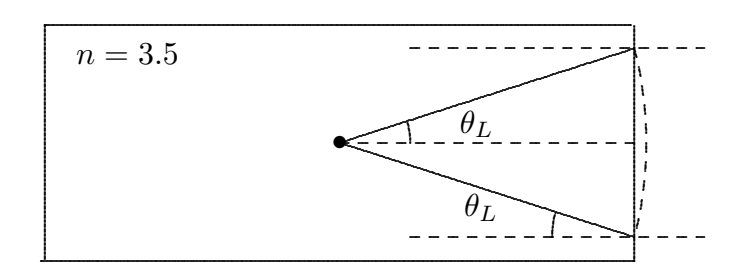

Sia  $\mathscr P$  la densità di potenza emessa dalla sorgente. La potenza totale emessa dalla sorgente  $\dot{e}$  quella che attraverserebbe una sfera di raggio  $r$  cioè

$$
P_t = \mathcal{P} 4\pi r^2
$$

Quella che arriva sulla superficie dell'interfaccia intercettata dall'angolo solido di apertura  $\theta_L$  è

$$
P_{\theta_L} = \mathscr{P}\Delta\Omega r^2
$$

Calcoliamo ∆Ω:

$$
\Delta\Omega = \int d\Omega = \int_0^{\theta_L} 2\pi \sin\theta \, d\theta = 2\pi (1 - \cos\theta_L)
$$

Pertanto

$$
F = \frac{P_{\theta_L}}{P_t} = \frac{\Delta \Omega}{4\pi} = \frac{1}{2}(1 - \cos \theta_L)
$$

L'angolo limite si calcola:

$$
n_1 \sin \theta_L = n_2
$$
  
ESCAM96 - 6

Nel nostro caso  $n_1 = 3.5$ e $n_2 = 1$ quindi

$$
\sin \theta_L = \frac{1}{3.5} \Longrightarrow \theta_L = \underline{16^0, 60}
$$

Del resto

$$
\cos\theta_L = \sqrt{1 - \sin^2\theta_L} = \sqrt{1 - \frac{1}{n^2}}
$$

Segue:

$$
F = \frac{1}{2}(1 - \cos \theta_L) = \frac{1}{2}\left(1 - \sqrt{1 - \frac{1}{n^2}}\right) = \frac{1}{2}\left(1 - \frac{\sqrt{n^2 - 1}}{n}\right) =
$$

$$
= \frac{n - \sqrt{n^2 - 1}}{2n} = \frac{\left(n - \sqrt{n^2 - 1}\right)\left(n + \sqrt{n^2 - 1}\right)}{2n\left(n + \sqrt{n^2 - 1}\right)} = \frac{n^2 - n^2 + 1}{2n^2 + 2n\sqrt{n^2 - 1}}
$$
  
Per  $n^2 \gg 1$  (3.5<sup>2</sup> = 12.25)  $\Longrightarrow \sqrt{n^2 - 1} \simeq \sqrt{n^2} = n$ 

Quindi

$$
F \simeq \frac{1}{4n^2}
$$
  
Per  $n = 3.5$   $F = 0.02 = 2%$ 

Solo il due per cento di luce emessa attraversa la superficie.

## 96-6) Esercizio n. 2 del 29/6/1996

Con riferimento al problema precedente, graficare le curve dei coefficienti di trasmissione  $T_{\parallel}, T_{\perp}$  e  $T = \frac{1}{2}$  $\frac{1}{2}(T_{\parallel} + T_{\perp})$ , identificando l'angolo di Brewster. Calcolare analiticamente tale angolo. Tenendo conto che la luce emessa non é polarizzata, da considerazioni sui grafici, calcolare approssimativamente il rapporto fra la potenza trasmessa e la potenza totale emessa dalla sorgente.

———————

I coefficienti di trasmissione sono per $\epsilon_{r_1} = n^2$ e $\epsilon_{r_2} = 1$ 

$$
T_{\perp} = \frac{4n\sqrt{1 - n^2 \sin^2 \theta_0} \cos \theta_0}{\left| n \cos \theta_0 + \sqrt{1 - n^2 \sin^2 \theta_0} \right|^2} ; \quad T_{\parallel} = \frac{4n\sqrt{1 - n^2 \sin^2 \theta_0} \cos \theta_0}{\left| \cos \theta_0 + n\sqrt{1 - n^2 \sin^2 \theta_0} \right|^2}
$$

| $\theta_0$        | $T_{\perp}$ | $T_{\parallel}$ | $T_{\perp}+T_{\parallel}$<br>$\overline{T}$ =<br>$\overline{2}$ |
|-------------------|-------------|-----------------|-----------------------------------------------------------------|
| 0 <sup>0</sup>    | 0.6914      | 0.6914          | 0.6914                                                          |
| 1 <sup>0</sup>    | 0.6907      | 0.6920          | 0.69135                                                         |
| $\frac{2^0}{3^0}$ | 0.6887      | 0.6940          | 0.69135                                                         |
|                   | 0.6853      | 0.6974          | 0.69135                                                         |
| 4 <sup>0</sup>    | 0.6805      | 0.7022          | 0.69135                                                         |
| $\overline{5^0}$  | 0.6740      | 0.7086          | 0.6913                                                          |
| $\overline{6^0}$  | 0.6658      | 0.7168          | 0.6913                                                          |
| $\overline{7^0}$  | 0.6556      | 0.7269          | 0.69125                                                         |
| 8 <sup>0</sup>    | 0.6430      | 0.7393          | 0.69115                                                         |
| 9 <sup>0</sup>    | 0.6276      | 0.7544          | 0.6910                                                          |
| 10 <sup>0</sup>   | 0.6087      | 0.7727          | 0.6907                                                          |
| $11^{0}$          | 0.5854      | 0.7951          | 0.69025                                                         |
| $12^{0}$          | 0.5562      | 0.8227          | 0.68945                                                         |
| 13 <sup>0</sup>   | 0.5187      | 0.8572          | 0.68795                                                         |
| $14^{0}$          | 0.4684      | 0.9009          | 0.68465                                                         |
| 15 <sup>0</sup>   | 0.3958      | 0.9555          | 0.6754                                                          |
| 16 <sup>0</sup>   | 0.2692      | 0.9996          | 0.6344                                                          |
| $\theta_L$        | 0           | 0               | 0                                                               |

ESCAM96 - 8

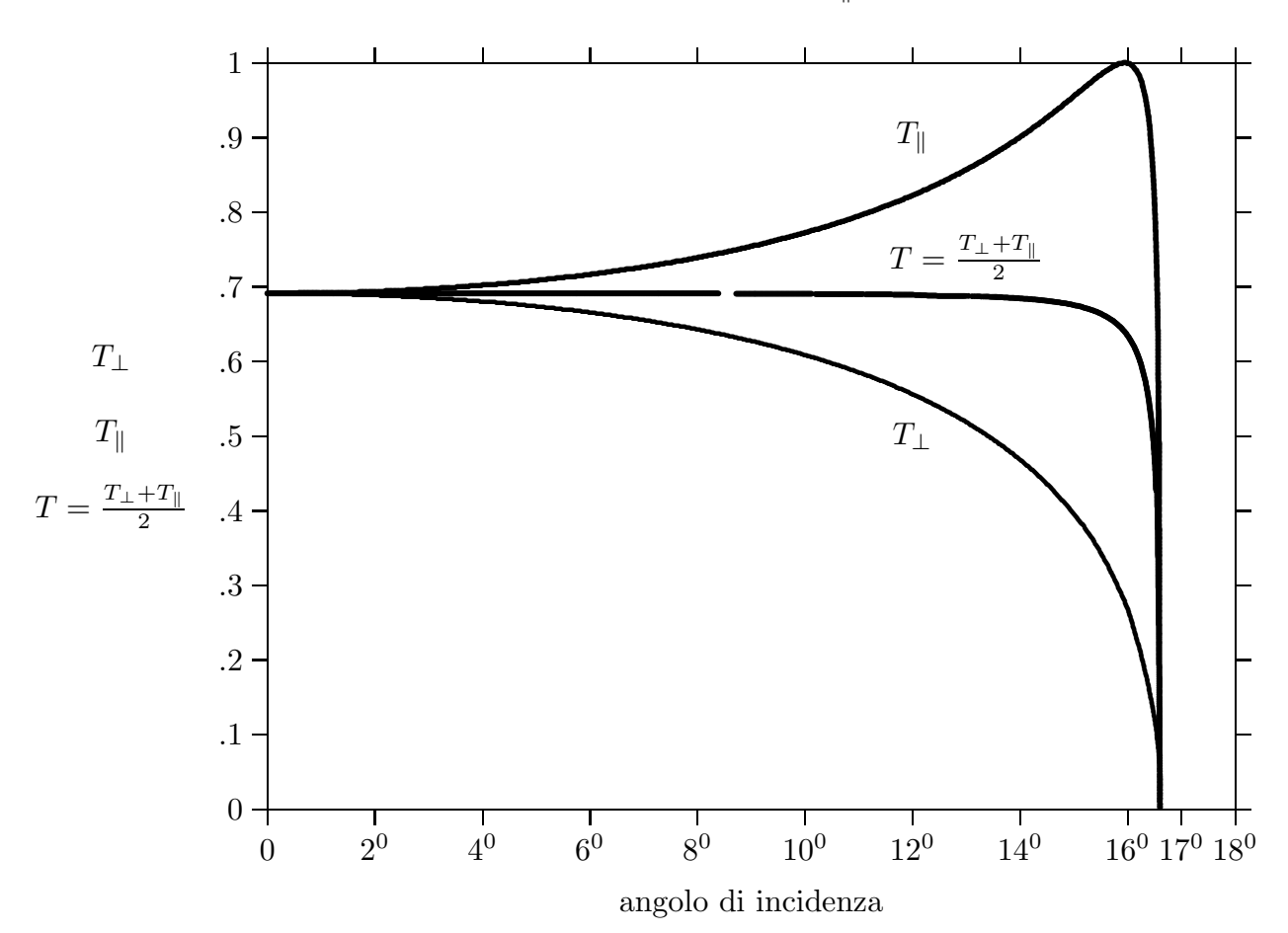

Coefficienti di trasmissione  $T_{\perp}$  e  $T_{\parallel}$  per  $n_1 = 3.5$   $n_2 = 1$ 

L'angolo di Brewster è

$$
\tan \theta_B = \frac{\sqrt{\epsilon_{r_2}}}{\sqrt{\epsilon_{r_1}}} = \frac{1}{n} = 0.285 \Longrightarrow \theta_B = 15^0,945
$$

Poichè, dai grafici, si può ritenere costante, su tutto il range di  $\theta$ , il coefficiente di trasmissione  $T$ , si ha che la potenza totale trasmessa è

$$
P_{\text{transmessa}} = TP_{\theta_L} = TFP_{\text{tot}}
$$

Ne segue che

$$
\frac{P_{\text{transmessa}}}{P_{\text{totale}}} = TF
$$

e poichè  $T$  si può ritenere eguale circa a 0.68 si ha:

$$
TF = 0.02 \cdot 0.68 = 0.0136 = \underline{1.36\%}
$$

Solo l' 1.36% di luce emessa raggiunge l'aria.

## 96-7) Esercizio n. 3 del 29/6/1996

Un veicolo spaziale, al suo rientro nell'atmosfera terrestre, genera un plasma di spessore  $s = 1$  m che lo riveste completamente. Tale plasma é caratterizzato da una frequenza di collisioni  $\omega_{eff} = 10^9$  *collisioni/s* e da una densitá elettronica  $n = 5 \cdot 10^{11}$  *elettroni/cm*<sup>3</sup>. Determinare la frequenza di soglia necessaria per la trasmissione, nonché la perdita percentuale di potenza, attraverso lo strato di plasma, dell'onda trasmessa dalla navicella alle frequenze  $f = 9 \ GHz$  e  $f = 18 \ GHz$ .

———————

$$
n = 5 \cdot 10^{11} \frac{electroni}{cm^3} = 5 \cdot 10^{17} \frac{electroni}{m^3}, \quad \omega_{eff} = 10^9, \quad \omega_p^2 = \frac{nq^2}{m\epsilon_0} = 1.587 \cdot 10^{21}
$$

$$
m = 9.11 \cdot 10^{-31} Kg \quad \epsilon_0 = 8.854 \cdot 10^{-12} \quad q = 1.6 \cdot 10^{-19} C
$$

$$
\epsilon_{\equiv} \epsilon_0 \left( 1 - \frac{\omega_p^2}{\omega^2 + \omega_{eff}^2} \right) \tag{*}
$$

La frequenza di soglia è data dalla relazione

$$
\omega_c^2 + \omega_{eff}^2 = \omega_p^2
$$
  
\n
$$
\downarrow
$$
  
\n
$$
\omega_c^2 = \omega_p^2 - \omega_{eff}^2 = 1.587 \cdot 10^{21} - 10^{18} = 1.587 \cdot 10^{21}
$$
  
\n
$$
\downarrow
$$
  
\n
$$
f_c = 6.34 \, GHz
$$
  
\nCalcoliamo a parte il rapporto 
$$
\frac{\omega_p^2}{\omega^2 + \omega_{eff}^2}
$$
che figura in

$$
\sigma = \frac{\epsilon_0 \omega_{eff} \omega_p^2}{\omega^2 + \omega_{eff}^2}
$$

e nella (∗).

Per 
$$
f = 9 \, GHz
$$
 
$$
\frac{\omega_p^2}{\omega^2 + \omega_{eff}^2} = 0.496
$$

Per 
$$
f = 18 \, GHz
$$
  $\frac{\omega_p^2}{\omega^2 + \omega_{eff}^2} = 0.124$ 

ed anche

$$
\sigma_{(9\,GHz)} = 4.39 \cdot 10^{-3} \, S/m \qquad \epsilon_{(9\,GHz)} = 4.4624 \cdot 10^{-12}
$$

$$
\sigma_{(18\,GHz)} = 1.098 \cdot 10^{-3} \, S/m \qquad \epsilon_{(18\,GHz)} = 7.755 \cdot 10^{-12}
$$

Ancora:

$$
\left(\frac{\sigma}{\epsilon\omega}\right)_{f=9\,GHz} = 1.74 \cdot 10^{-2} \qquad \left(\frac{\sigma}{\epsilon\omega}\right)_{f=18\,GHz} = 1.2519 \cdot 10^{-3}
$$

Entrambe $\ll 1,$ quindi

$$
\alpha = \frac{\sigma}{2} \sqrt{\frac{\mu}{\epsilon}} = \frac{1}{2} \frac{\epsilon_0 \omega_{eff} \omega_p^2}{\omega^2 + \omega_{eff}^2} \sqrt{\frac{\mu_0}{\epsilon_0}} \frac{1}{\sqrt{1 - \frac{\omega_p^2}{\omega^2 + \omega_{eff}^2}}}
$$

$$
= \frac{1}{2c} \frac{\omega_{eff} \omega_p^2}{\omega^2 + \omega_{eff}^2} \frac{1}{\sqrt{1 - \frac{\omega_p^2}{\omega^2 + \omega_{eff}^2}}}
$$

Ne segue

$$
\alpha_{(9\,GHz)} = 1.1656 \, Np/m \qquad \alpha_{(18\,GHz)} = 0.221145 \, Np/m
$$

Si ha:

$$
P = P_0 e^{-2\alpha z}
$$

dove $P_0$  è la potenza trasmessa dal satellite.

Si ha, anche:

$$
\frac{P_0 - P}{P_0} = 1 - \frac{P}{P_0} = 1 - e^{-2\alpha} \quad (z = 1 \, m)
$$
  
Per  $f = 9 \, GHz \Longrightarrow \frac{\Delta P}{P_0} = 0.9028 = \frac{90.28\%}{}$ 

$$
\text{Per} \quad f = 18 \, GHz \Longrightarrow \frac{\Delta P}{P_0} = 0.3574 = \frac{35.74\%}{100}
$$

# 96-8) Esercizio n. 4 del 29/6/1996

Un'antenna irradia, in aria, una potenza totale di 100 Watt. Nella direzione di massima radiazione, il modulo del campo elettrico (far field), ad una distanza di 10 Km, risulta  $E = 12 \ mV/m$ . Calcolare la direttivitá di tale antenna.

———————

Si ha:

$$
\langle \vec{S}\rangle = \frac{1}{2} \text{Re} \left\{ \vec{E} \times \vec{H}^* \right\}
$$

Nel caso di far-field si ha (vedi Appunti di Campi elettromagnetici):

$$
\vec{E} = Z\left(\vec{H} \times \hat{e}_r\right) \quad \text{o} \quad \vec{H} = \frac{1}{Z}\left(\hat{e}_r \times \vec{E}\right)
$$

Segue

$$
\langle \vec{S} \rangle = \frac{1}{2Z} \text{Re} \left\{ \vec{E} \times (\hat{e}_r \times \vec{E}^*) \right\} = \frac{1}{2Z} \text{Re} \left\{ \vec{E} \cdot \vec{E}^* \hat{e}_r - (\vec{E} \cdot \hat{e}_r) \vec{E}^* \right\} = \frac{1}{2Z} |E|^2 \hat{e}_r
$$

in quanto  $\vec{E} \cdot \hat{e}_r = 0$ .

La direttività è:

$$
D = \frac{4\pi r^2 \langle S_r \rangle_{\text{Max}}}{P_t} = \frac{4\pi r^2 |E|^2}{2Z P_t} = \underline{2.4}
$$

essendo:

$$
P_t = 100 \text{W} att
$$

$$
r = 10000 \text{m}
$$

$$
Z = 377 \Omega
$$

$$
|E| = 12 \text{mV/m}
$$

## 96-9) Esercizio n. 1 del 24/7/1996

Un'onda elettromagnetica piana di frequenza  $\nu=10\;GHz$ incide normalmente su una lastra di fibra di vetro, immersa in aria, di parametri costitutivi  $\sigma = 0$ ,  $\mu_r = 1$  e  $\epsilon_r = 4.9$ . Calcolare lo spessore della lastra affinché la riflessione sia nulla. Se la frequenza dell'onda incidente diventa  $\nu = 10.1 \, GHz$ , trovare la percentuale della densitá di potenza incidente che viene trasmessa dalla lastra.

Si ha:

$$
n_2 d = \frac{\lambda_0}{2} \Longrightarrow d = \frac{\lambda_0}{2n_2} = \frac{1}{2\sqrt{4.9}} \frac{c}{10^{10}} = 6.776 \cdot 10^{-3} m
$$

———————

Per mezzi dielettrici con  $\mu_r \simeq 1$  si ha:

$$
Z_{12} = \frac{\sqrt{\epsilon_{r_2}}}{\sqrt{\epsilon_{r_1}}} \qquad Z_{23} = \frac{1}{n}
$$

dove  $n_1 = n_3 = 1$  e  $n_2 = \sqrt{4.9} = 2.21$ . Ed anche

$$
r_{12} = \frac{1-n}{1+n} \quad \text{e} \quad r_{23} = \frac{n-1}{n+1} = -r_{12}
$$
\n
$$
E_3 = \left[\frac{1}{(1+Z_{12})(1+Z_{23})}\right] \frac{4e^{i(k_2 - k_3)d}}{(1+r_{12}r_{23}e^{2ik_2d})} E_0
$$

che nel nostro caso si scrive:

$$
E_3 = \frac{1}{(1+n)\left(1+\frac{1}{n}\right)} \frac{4e^{i(k_2-k_3)d}}{\left[1-\left(\frac{1-n}{1+n}\right)^2 e^{2ik_2d}\right]} E_0 \tag{*}
$$

Calcoliamo il modulo quadro di  $E_3$  moltiplicando la  $(*)$  per la complessa coniugata.

$$
|E_3|^2 = \frac{n^2}{(1+n)^4} \frac{16}{\left[1-2\left(\frac{1-n}{1+n}\right)^2 \cos 2k_2 d + \left(\frac{1-n}{1+n}\right)^4\right]} |E_0|^2
$$

La densità di potenza trasmessa nel terzo mezzo è:

$$
\mathcal{P}_t = \frac{1}{2Z_0} |E_3|^2 = \frac{n^2}{(1+n)^4} \frac{16}{\left[1 - 2\left(\frac{1-n}{1+n}\right)^2 \cos 2k_2 d + \left(\frac{1-n}{1+n}\right)^4\right]} \mathcal{P}_i \qquad (*)
$$
  
ESCAM96 - 13

Notiamo che:

per 
$$
2k_2d = 2\frac{\omega}{c}n_2d = 2\frac{2\pi}{\lambda_0}n_2d = 2\pi \quad \left(n_2d = \frac{\lambda_0}{2}\right)
$$

allora

 $\mathscr{P}_t = \mathscr{P}_i$ 

cioè l'onda viene tutta trasmessa; calcoliamo la (\*\*) per  $\nu_1 = 10.1 \, GHz$ . In tal caso

$$
2k_2d = 2\frac{\omega_1}{c}n_2d = 2\frac{2\pi}{\lambda_1}n_2d = \frac{2\pi}{\lambda_1}\lambda_0
$$

con

$$
\frac{\lambda_0}{\lambda_1} = \frac{c}{\nu} \frac{\nu_1}{c} = \frac{10.1}{10} = 1.01
$$

segue

$$
2k_2d = 2\pi \cdot 1.01 \Longrightarrow \cos 2k_2d = 0.9980
$$
  

$$
\downarrow
$$
  

$$
\frac{\mathcal{P}_t}{\mathcal{P}_i} = \frac{0.73511}{\left[1 - 0.284659 + 0.02033\right]} = \frac{0.73511}{0.7356} = \frac{0.99924}{0.7356}
$$

# 96-10) Esercizio n. 2 del 24/7/1996

L'indice di rifrazione di un materiale, nella regione del visibile, varia secondo la legge:

$$
n = 1.577 + \frac{1.78 \cdot 10^{-14}}{\lambda^2}
$$

dove  $\lambda$  é la lunghezza d'onda relativa al vuoto.

Calcolare la velocità di gruppo della luce alla lunghezza d'onda  $\lambda = 500$  nm e confrontarla con la velocitá di fase.

———————

Si ha:

$$
v_g = \frac{d\omega}{d\beta} = \frac{1}{\left(\frac{d\beta}{d\omega}\right)} = \left(\frac{d\beta}{d\omega}\right)^{-1} \qquad v_f = \frac{c}{n}
$$

Calcoliamo n per  $\lambda = 500$  nm:

$$
n = 1.577 + \frac{1.78 \cdot 10^{-14}}{\lambda^2} = 1.577 + \frac{1.78 \cdot 10^{-14}}{25 \cdot 10^{-14}} = 1.6482
$$

$$
\frac{d\beta}{d\omega} = \frac{d\beta}{d\lambda} \frac{d\lambda}{d\omega}
$$

Poichè  $\lambda =$ c ν si ha:

$$
\lambda = \frac{c}{\nu} = \frac{2\pi c}{\omega} \Longrightarrow \frac{d\lambda}{d\omega} = -2\pi c \frac{1}{\omega^2} = -2\pi c \frac{1}{4\pi^2 c^2} \lambda^2 = -\frac{\lambda^2}{2\pi c}
$$

Calcoliamo  $\frac{d\beta}{d\beta}$  $d\lambda$ 

$$
\beta = \frac{\omega}{c}n = \frac{2\pi}{\lambda}n \Longrightarrow \frac{d\beta}{d\lambda} = -\frac{2\pi}{\lambda^2}n + \frac{2\pi}{\lambda}\frac{dn}{d\lambda}
$$

Quindi:

$$
\frac{d\beta}{d\omega} = \frac{n}{c} - \frac{\lambda}{c} \frac{dn}{d\lambda}
$$

$$
\frac{dn}{d\lambda} = -b\frac{2}{\lambda^3} \qquad \text{con} \quad b = 1.78 \cdot 10^{-14}
$$
ESCAM96 - 15

Ne segue:

$$
\frac{d\beta}{d\omega} = \frac{n}{c} + \frac{2b}{c\lambda^2} = \frac{n\lambda^2 + 2b}{c\lambda^2} = \frac{a\lambda^2 + 3b}{c\lambda^2}
$$

$$
\frac{d\omega}{d\beta} = \frac{c\lambda^2}{a\lambda^2 + 3b} = \frac{3 \cdot 10^8 \cdot 25 \cdot 10^{-14}}{1.577 \cdot 25 \cdot 10^{-14} + 3 \cdot 1.78 \cdot 10^{-14}} = \frac{1.6754 \cdot 10^8 \, m/s}{1.6482}
$$

$$
v_f = \frac{c}{1.6482} = \frac{1.820167 \cdot 10^8 \, m/s}{}
$$

Lo stesso risultato si può ottenere trasformando la funzione  $n(\lambda)$  in  $n(\omega)$ 

$$
\frac{d\beta}{d\omega} = \frac{d}{d\omega} \left[ \frac{\omega n(\omega)}{c} \right] = \frac{1}{c} \left[ n(\omega) + \omega \frac{dn(\omega)}{d\omega} \right]
$$
  
essendo  $n = a + \frac{b}{\left( \frac{2\pi c}{2\pi \nu} \right)^2} = a + \frac{\omega^2 b}{4\pi^2 c^2}$   

$$
\frac{dn(\omega)}{d\omega} = \frac{2\omega b}{4\pi^2 c^2}
$$
  

$$
\frac{d\beta}{d\omega} = \frac{1}{c} \left[ n(\omega) + \frac{2\omega^2 b}{4\pi^2 c^2} \right] = \frac{1}{c} \left( a + \frac{b}{\lambda^2} + \frac{2b}{\lambda^2} \right) =
$$

$$
= \frac{1}{c} \left( a + \frac{3b}{\lambda^2} \right)
$$
  
the restrictive

$$
\frac{d\omega}{d\beta} = \frac{c\lambda^2}{a\lambda^2 + 3b}
$$

## 96-11) Esercizio n. 3 del 24/7/1996

Sia data una spira circolare di raggio  $a, (a \ll \lambda)$ , percorsa da una corrente uniforme spazialmente e armonica nel tempo. Calcolare il raggio  $a$  affinché la resistenza di radiazione della spira sia eguale a quella di un dipolo hertziano di lunghezza l. Si ponga  $l = \lambda = 1$ cm.

———————

Si ha:

$$
R_{a_{\rm (spira)}}=320\pi^6\left(\frac{a}{\lambda}\right)^4
$$

Inoltre sappiamo (vedi Appunti Campi elettromagnetici) che:

$$
R_{a_{(\text{dipolo hertz.})}} = \frac{Z(kl)^2}{6\pi}
$$

Eguagliando:

$$
320\pi^6 \frac{a^4}{\lambda^4} = \frac{377 \cdot 4\pi^2}{6\pi} \frac{l^2}{\lambda^2}
$$

$$
a^4 = 2.57 \cdot 10^{-3} l^2 \lambda^2
$$

Per  $l = \lambda = 1$  cm

$$
a = \sqrt[4]{2.57 \cdot 10^{-3}} = \underline{0.22 \, \text{cm}}
$$

## 96-12) Esercizio n. 4 del 24/7/1996

Un'onda elettromagnetica piana, viaggiante nel libero spazio, incide normalmente sulla superficie di un mezzo dielettrico di indice di rifrazione  $n$ . Se  $P$  é la densitá di potenza associata all'onda incidente, calcolare la pressione di radiazione (mediata in un periodo) esercitata dall'onda sulla superficie del dielettrico.

———————

Se l'onda elettromagnetica subisce una riflessione, al tensore di Maxwell bisogna aggiungere il tensore competente all'onda riflessa, cioè:

$$
<\vec{t}>=\frac{1}{2}\epsilon_0 E_0^2 \hat{z} + \frac{1}{2}\epsilon_0 RE_0^2 \hat{z}
$$

dove

$$
R_{(\theta_0)} = \frac{(n-1)^2}{(n+1)^2}
$$

$$
\langle \vec{t} \rangle = \frac{1}{2} \epsilon_0 E_0^2 (1+R)\hat{z} = \frac{1}{2} \epsilon_0 E_0^2 \hat{z} \frac{n^2 + 1 + 2h + n^2 + 1 - 2h}{(n+1)^2} =
$$

=

$$
= \frac{1}{2} \epsilon_0 E_0^2 \hat{z} \frac{2(1+n)}{(n+1)^2}
$$

$$
= 2 \frac{(1+n^2)}{(1+n^2)^2}
$$

c

 $(1+n)^2$ 

#### 96-13) Esercizio n. 1 del 14/9/1996

Un'onda elettromagnetica piana monocromatica, linearmente polarizzata, il cui vettore campo elettrico forma un angolo di 45<sup>0</sup> con il piano di incidenza, incide in direzione della normale sulla faccia laterale di un prisma retto avente per base un triangolo rettangolo isoscele. Il prisma é immerso in aria e presenta un indice di rifrazione  $n = 1.5$ . In seguito all'incidenza sulla faccia laterale obliqua, l'onda subisce riflessione totale interna. Calcolare l'angolo limite e verificare la condizione per la riflessione totale. Trascurando le riflessioni multiple, si valuti la frazione della densità di potenza incidente che emerge dal prisma. Calcolare, inoltre: a) la differenza di fase fra le componenti del campo dell'onda emergente; b) il rapporto fra il semiasse minore e quello maggiore dell'ellisse di polarizzazione dell'onda emergente; c) il valore, se esiste, dell'ipotetico indice di rifrazione del prisma affinch´e l'onda emergente sia circolarmente polarizzata.

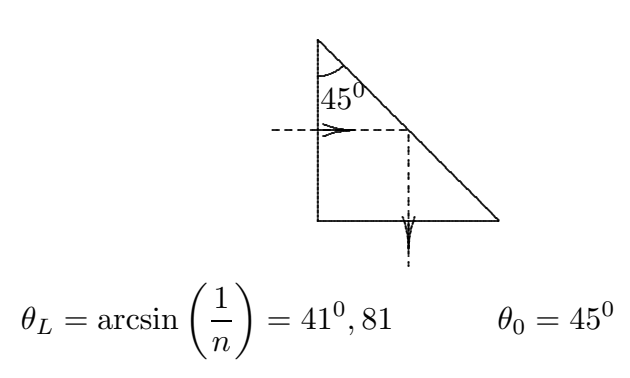

———————

Trascuriamo le riflessioni multiple.

Indicando con  $T_{12}$  il coefficiente di trasmissione dell'onda entrante nella prima faccia e con  $\alpha$  l'azimut di polarizzazione, si ha:

$$
T_{12} = T_{12\|} \cos^2 \alpha + T_{12\perp} \sin^2 \alpha
$$

Per incidenza normale  $T_{12\parallel} = T_{12\perp}$  quindi

$$
T_{12} = T_{12\parallel} = T_{12\perp} = \frac{4n}{(1+n)^2}
$$

Sulla superficie obliqua le due componenti vengono riflesse totalmente subendo soltanto uno sfasamento.

Infine sulla superficie uscente il coefficiente di trasmissione è sempre

$$
T_{21} = \frac{4n}{(1+n)^2}
$$

Quindi

$$
\frac{\mathcal{P}_e}{\mathcal{P}_i} = T_{21}^2 = \frac{16n^2}{(1+n)^4}
$$
  
ESCAM96 - 19

$$
Per\ n = 1.5 \Longrightarrow \frac{\mathscr{P}_e}{\mathscr{P}_i} = 0.9216
$$

L'unico sfasamento  $\delta$  fra le componenti del campo si ha dopo la riflessione totale; risulta:

$$
\tan\frac{\delta}{2} = \frac{\cos\theta_0 \sqrt{\sin^2\theta_0 - \left(\frac{1}{n}\right)^2}}{\sin^2\theta_0}
$$

Per  $\theta_0 = 45^0$  si ha:

$$
\tan\frac{\delta}{2} = \frac{\frac{1}{\sqrt{2}}\sqrt{\frac{1}{2} - \left(\frac{1}{1.5}\right)^2}}{\frac{1}{2}} = \frac{2}{\sqrt{2}}\sqrt{\frac{1}{2} - \left(\frac{1}{1.5}\right)^2} =
$$

$$
= \frac{2}{\sqrt{2}}\sqrt{0.5 - 0.4\bar{4}} = \frac{2}{\sqrt{2}}0.2357 = 0.3\bar{3} \Longrightarrow \frac{\delta}{2} = 18^0, 43 \delta = 36^0, 86
$$

L'onda è polarizzata ellitticamente.

Il rapporto b a (ellitticità) è:

$$
\frac{b}{a} = \tan \chi
$$

dove

dove  
\n
$$
\sin 2\chi = \frac{2a_1b_1}{a_1^2 + b_1^2} \sin \delta = \sin \delta
$$
\nessendo

\n
$$
a_1 = b_1, \text{ per cui } 2\chi = \delta \Longrightarrow \chi = \frac{\delta}{2}, \text{ segue:}
$$
\n
$$
\tan \chi = \frac{b}{a} = \tan \frac{\delta}{2} = 0.3\overline{3}
$$

Perchè l'onda emergente sia circolarmente polarizzata occorre che

$$
\tan\frac{\delta}{2} = \frac{\cos\theta_0 \sqrt{\sin^2\theta_0 - \left(\frac{1}{n}\right)^2}}{\sin^2\theta_0} = 1
$$

Per  $\theta_0 = 45^0$  si ha:

$$
1 = \frac{\frac{1}{\sqrt{2}}\sqrt{\frac{1}{2} - \left(\frac{1}{n}\right)^2}}{\frac{1}{2}} = \frac{2}{\sqrt{2}}\sqrt{\frac{1}{2} - \frac{1}{n^2}}
$$

cioè:

$$
1 = 2\left(\frac{1}{2} - \frac{1}{n^2}\right) = 1 - \frac{2}{n^2}
$$

Non può esistere nessun valore di  $n$  perchè l'onda sia circolarmente polarizzata.

## 96-14) Esercizio n. 2 del 14/9/1996

Due dipoli a mezz'onda, identicamente ed indipendentemente alimentati, sono allineati sull'asse  $z$  di un sistema di riferimento. Se la distanza fra i centri dei dipoli é  $d$  ed il centro di uno di essi é l'origine delle coordinate, si determini il fattore di forma spaziale di tale sistema di antenne. Graficare il diagramma di radiazione per  $d =$  $\lambda$ 2 e per  $d = \lambda$ , calcolandone analiticamente gli zeri. Valutare, graficamente, la larghezza a metá potenza dei lobi principali e confrontarla con quella competente ad una singola antenna a mezz'onda. Si verifichi, analiticamente, l'equivalenza fra il primo sistema  $\begin{pmatrix} a \end{pmatrix}$  $\lambda$ 2  $\setminus$ e una singola antenna rettilinea lunga  $2l = \lambda$ .

Per un sistema di antenne a mezz'onda allineate sull'asse z, il fattore di forma risulta (Appunti formula (14.10.4)):

———————

$$
U(\theta) = \left| \frac{\cos\left(\frac{\pi}{2}\cos\theta\right)}{\sin\theta} \sum_{p=0}^{n-1} A_p e^{-ikz_p \cos\theta} \right|
$$

Poichè le antenne sono identicamente alimentate, possiamo porre  $A_p = 1$  e quindi per  $n = 2$  si ha esplicitamente:

$$
U(\theta) = \left| \frac{\cos\left(\frac{\pi}{2}\cos\theta\right)}{\sin\theta} \left(1 + e^{-ikz_1\cos\theta}\right) \right|
$$

essendo  $z_0 = 0$ 

$$
U(\theta) = \left| \frac{\cos\left(\frac{\pi}{2}\cos\theta\right)}{\sin\theta} \right| \sqrt{\left[1 + \cos\left(kd\cos\theta\right)\right]^2 + \sin^2\left(kd\cos\theta\right)}
$$

$$
= \left| \frac{\cos\left(\frac{\pi}{2}\cos\theta\right)}{\sin\theta} \right| \sqrt{2 + 2\cos\left(kd\cos\theta\right)}
$$
  
Per  $d = \frac{\lambda}{2} \Longrightarrow kd = \frac{2\pi}{\lambda} \frac{\lambda}{2} = \pi$   $U(\theta)_{kd=\pi} = \left| \frac{\cos\left(\frac{\pi}{2}\cos\theta\right)}{\sin\theta} \right| \sqrt{2 + 2\cos\left(\pi\cos\theta\right)}$ 

Per  $d = \lambda \Longrightarrow kd =$  $2\pi$  $\frac{\partial}{\partial \lambda} \lambda = 2\pi \quad U(\theta)_{kd=2\pi} =$   $\cos\left(\frac{\pi}{2}\right)$ 2  $\cos \theta$  $\sin \theta$   $\sqrt{2 + 2 \cos \left(2 \pi \cos \theta\right)}$ 

Poichè il fattore  $\cos\left(\frac{\pi}{2}\right)$ 2  $\cos \theta$  $\sin\theta$ si annulla soltanto per  $\theta = 0$  e  $\theta = \pi$ , gli altri zeri si devono cercare nel fattore sotto radice.

Per  $kd = \pi \implies 1 + \cos(\pi \cos \theta) = 0 \implies \cos(\pi \cos \theta) = -1 \implies \pi \cos \theta = \pm \pi \implies$ λ

 $\theta = 0$  ,  $\pi$ ; quindi per  $d =$ 2 il diagramma di radiazione presenta solo due zeri  $(o^0 \cdot \pi)$  lungo la direzione delle antenne.

Per  $kd = 2\pi \implies 1 + \cos(2\pi \cos \theta) = 0 \implies \cos(2\pi \cos \theta) = -1 \implies 2\pi \cos \theta = \pm \pi$ cioè  $\cos \theta = \pm$ 1 2 , ossia:

$$
\theta = 60^0 \, , \; 300^0 \, , \; 120^0 \, , \; 240^0
$$

oltre naturalmente a  $\theta = 0^0$   $\theta = \pi$ .

## Due antenne a mezz'onda allineate:  $kd = \pi$ ,  $d = \lambda/2$

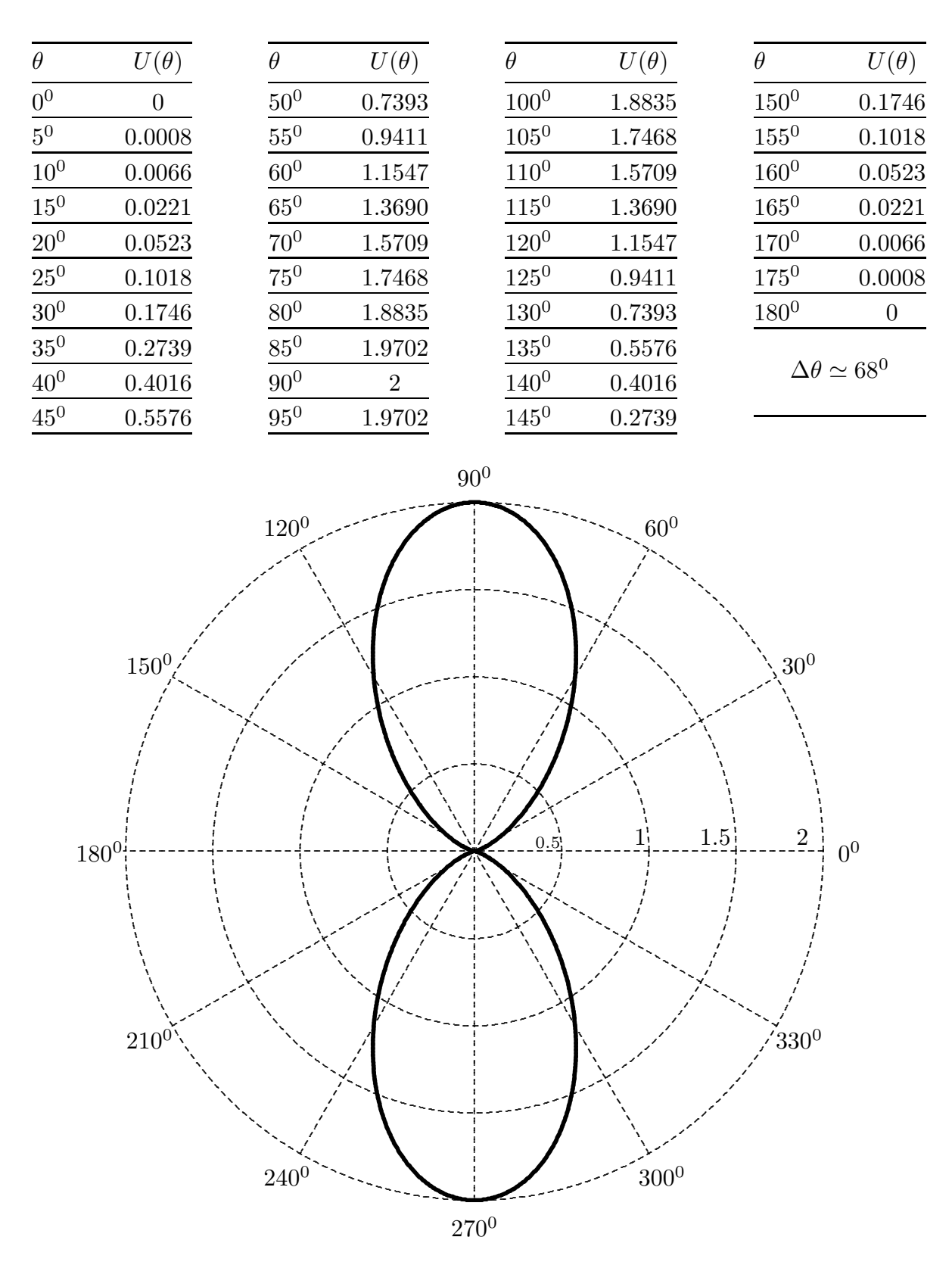

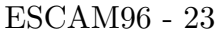

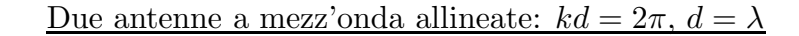

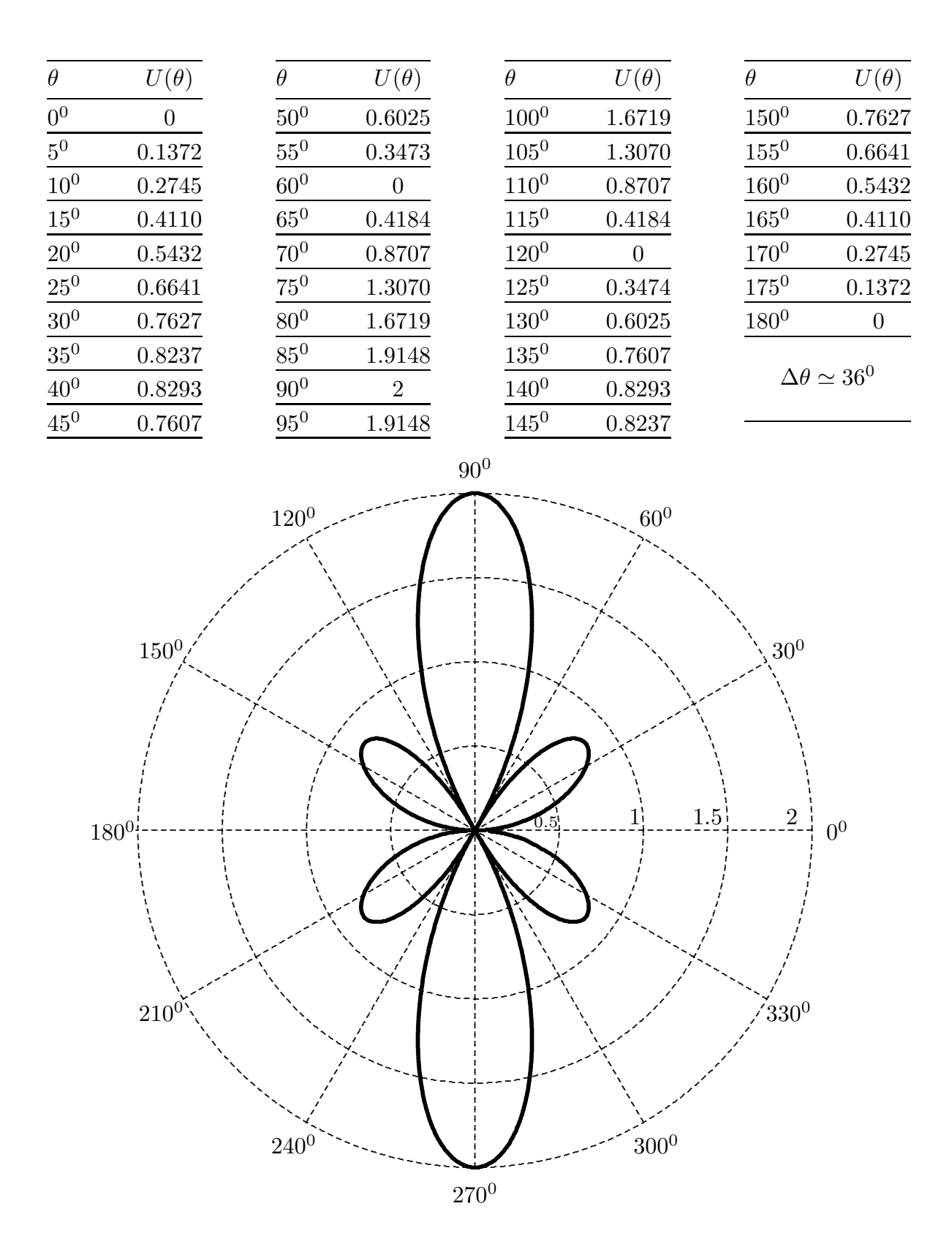

 $ESCAM96 - 24$ 

Per dimostrare che analiticamente i fattori di forma richiesti sono eguali procediamo come segue:

$$
\cos\left(\frac{\pi}{2}\cos\theta\right) = \sqrt{\frac{1+\cos\left(\pi\cos\theta\right)}{2}}
$$

Pertanto  $U(\theta)_{kd=\pi}$  si può scrivere come:

$$
U(\theta)_{kd=\pi} = \left| \frac{\cos\left(\frac{\pi}{2}\cos\theta\right)}{\sin\theta} \right| \sqrt{2 + 2\cos\left(\pi\cos\theta\right)} =
$$

$$
= \left| \frac{1 + \cos\left(\pi\cos\theta\right)}{\sin\theta} \right|
$$

che è uguale, appunto, al fattore di forma competente ad un'antenna rettilinea lunga  $2l = \lambda (kl = \pi)$ 

## 96-15) Esercizio n. 3 del 14/9/1996

In un mezzo dielettrico perfetto si abbia il seguente campo elettromagnetico, descritto, a meno del fattore  $e^{i\omega t}$ , da:  $H_{\phi} =$  $Ae^{-i\beta z}$  $\frac{Z}{2\pi\rho},\,\,E_{\rho}=ZH_{\phi},\,\,E_{z}=E_{\phi}=H_{\rho}=H_{z}=0.\,\,\,\,\,\mathrm{Si}$ dimostri che esso soddisfa alle equazioni di Maxwell e alle condizioni al contorno sulla superficie di un cilindro perfettamente conduttore coassiale con l'asse z e di raggio ρ. Si valutino il vettore densitá di corrente, nonché la densitá di carica  $\sigma$ , indotte su tale superficie. Verificare esplicitamente la validitá dell'equazione di continuitá.

———————

In un mezzo dielettrico perfetto, le equazioni di Maxwell si scrivono:

$$
\vec{\nabla} \times \vec{E} = -\frac{\partial \vec{B}}{\partial t}
$$

$$
\vec{\nabla} \times \vec{H} = \frac{\partial \vec{D}}{\partial t}
$$

$$
\vec{\nabla} \cdot \vec{D} = 0
$$

$$
\vec{\nabla} \cdot \vec{B} = 0
$$

Tenendo conto della forma delle componenti del campo scriviamo le equazioni di Maxwell in coordinate cilindriche:

$$
\vec{\nabla} \times \vec{E} = \left(\frac{1}{\rho} \frac{\partial E_z}{\partial \phi} - \frac{\partial E_{\phi}}{\partial z}\right) \hat{e}_{\rho} + \left(\frac{\partial E_{\rho}}{\partial z} - \frac{\partial E_z}{\partial \rho}\right) \hat{e}_{\phi} + \frac{1}{\rho} \left[\frac{\partial}{\partial \rho} \left(\rho E_{\phi}\right) - \frac{\partial E_{\rho}}{\partial \phi}\right] \hat{e}_z = -\frac{\partial \vec{B}}{\partial t} \tag{1}
$$

$$
\vec{\nabla} \times \vec{H} = \left(\frac{1}{\rho} \frac{\partial H_z}{\partial \phi} - \frac{\partial H_{\phi}}{\partial z}\right) \hat{e}_{\rho} + \left(\frac{\partial H_{\rho}}{\partial z} - \frac{\partial H_z}{\partial \rho}\right) \hat{e}_{\phi} + \frac{1}{\rho} \left[\frac{\partial}{\partial \rho} \left(\rho H_{\phi}\right) - \frac{\partial H_{\rho}}{\partial \phi}\right] \hat{e}_{z} = +\frac{\partial \vec{D}}{\partial t} \tag{2}
$$

$$
\vec{\nabla} \cdot \vec{D} = \frac{1}{\rho} \frac{\partial}{\partial \rho} \left( \rho D_{\rho} \right) + \frac{1}{\rho} \frac{\partial D_{\phi}}{\partial \phi} + \frac{\partial D_{z}}{\partial z} = 0 \tag{3}
$$

$$
\vec{\nabla} \cdot \vec{B} = \frac{1}{\rho} \frac{\partial}{\partial \rho} \left( \rho B_{\rho} \right) + \frac{1}{\rho} \frac{\partial B_{\phi}}{\partial \phi} + \frac{\partial B_{z}}{\partial z} = 0
$$
\n(4)

Poichè  $E_{\rho}\neq 0,\,E_{z}= E_{\phi}= 0$ nonchè  $H_{\phi}\neq 0$  e  $H_{\rho}= H_{z}= 0$ e i campi non dipendono da  $\phi$  le equazioni 1  $\div$  4 diventano:

$$
\frac{\partial E_{\rho}}{\partial z}\hat{e}_{\phi} = -\mu \frac{\partial H_{\phi}}{\partial t}\hat{e}_{\phi}
$$
 (1')

$$
-\frac{\partial H_{\phi}}{\partial z}\hat{e}_{\rho} + \frac{1}{\rho} \left[ \frac{\partial}{\partial \rho} \left( \rho H_{\phi} \right) \right] \hat{e}_{z} = \frac{\partial D_{\rho}}{\partial t} \hat{e}_{\rho}
$$
(2')

$$
\frac{1}{\rho} \frac{\partial}{\partial \rho} \left( \rho D_{\rho} \right) = 0 \tag{3'}
$$

 $0 = 0$  $(4')$ 

Come si vede la  $(4)$  è automaticamente soddisfatta.

Sostituendo ad  $H_{\phi}$  l'espressione A  $e^{-i\beta z}$  $2\pi\rho$  $e^{i\omega t}$  e ad  $E_{\rho}$  l'espressione  $\sqrt{\frac{\mu}{\epsilon}}$  $\epsilon$ A  $e^{-i\beta z}$  $2\pi\rho$  $e^{i\omega t}$ , si ha per la  $(1')$ 

$$
-i\sqrt{\frac{\mu}{\epsilon}}\beta H_{\phi} = -i\omega\mu H_{\phi}
$$
 (1")

Poichè

$$
\sqrt{\frac{\mu}{\epsilon}}\beta = \sqrt{\frac{\mu}{\epsilon}}\omega\sqrt{\epsilon\mu}
$$

la  $(1')$  è identicamente soddisfatta.

Analogamente per la (2')

$$
i\beta H_{\phi}\hat{e}_{\rho} + \frac{1}{\rho} \underbrace{\left[\frac{\partial}{\partial \rho} \left(A\frac{e^{-i\beta z}}{2\pi}e^{i\omega t}\right)\right]}_{=0}\hat{e}_{z} = i\omega\epsilon\sqrt{\frac{\mu}{\epsilon}}H_{\phi}\hat{e}_{\rho}
$$
\n(2")

Poichè

$$
\beta = \omega \sqrt{\epsilon \mu} = \omega \frac{\epsilon}{\sqrt{\epsilon}} \sqrt{\mu}
$$

la  $(2')$  è identicamente soddisfatta.

Infine per la  $(3')$ 

$$
\frac{1}{\rho} \frac{\partial}{\partial \rho} \left( A \sqrt{\frac{\mu}{\epsilon}} \frac{e^{-i\beta z}}{2\pi} e^{i\omega t} \right) = 0
$$

La condizione al contorno per il campo elettrico è automaticamente soddisfatta in quanto esso ha solo la componente normale alla superficie laterale del cilindro. Analogamente poichè dovrà essere  $\frac{\partial H_z}{\partial x}$  $\frac{\partial H_z}{\partial \rho} = 0$ , essendo  $H_z = 0$ , anche la condizione sul campo magnetico è automaticamente soddisfatta.

Le condizioni al contorno che ci forniscono la densità di corrente e la densità di carica sono:

$$
\hat{n} \times (\vec{H}_2 - \vec{H}_1) = \vec{J}_s \qquad \hat{n} \cdot (\vec{D}_2 - \vec{D}_1) = \sigma
$$

Sia il mezzo 2 il conduttore perfetto, quindi  $\vec{H}_2 = 0$  e  $\vec{D}_2 = 0$ . Poichè  $\hat{n} = -\hat{e}_{\rho}$  in quanto  $\hat{n}$  è rivolto verso il mezzo 2 si ha:

$$
\textcolor{blue}{\mathrm{ESCAM96-27}}
$$

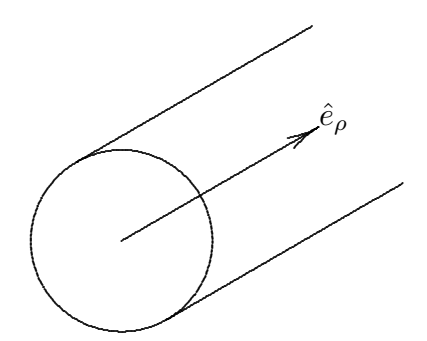

 $\hat{e}_{\rho} \times \vec{H}_1 = \vec{J}_s$ 

 $D_{1\rho} = \sigma$ 

quindi

$$
\hat{e}_{\rho}\times\frac{Ae^{-i\beta z}}{2\pi\rho}e^{i\omega t}\hat{e}_{\phi}=\vec{J}_{s}
$$

Poichè $\hat{e}_{\rho}\times\hat{e}_{\phi}=\hat{z}$ si ha

$$
\vec{J}_s = \hat{z} \frac{A e^{-i\beta z}}{2\pi\rho} e^{i\omega t}
$$

ed anche

$$
\sigma = \epsilon Z \frac{Ae^{-i\beta z}}{2\pi\rho} e^{i\omega t} = \sqrt{\epsilon \mu} \frac{Ae^{-i\beta z}}{2\pi\rho} e^{i\omega t}
$$

Verifichiamo la validità dell'equazione di continuità:

$$
\vec{\nabla} \cdot \vec{J}_s + \frac{\partial \rho}{\partial t} = 0
$$

$$
\vec{\nabla} \cdot \vec{J}_s = \frac{\partial}{\partial z} J_s = -i\beta \frac{Ae^{-i\beta z}}{2\pi\rho} e^{i\omega t}
$$

$$
\frac{\partial \rho}{\partial t} = i\omega \sqrt{\epsilon \mu} \frac{A e^{-i\beta z}}{2\pi \rho} e^{i\omega t} = i\beta \frac{A e^{-i\beta z}}{2\pi \rho} e^{i\omega t}
$$

Pertanto:

$$
\vec{\nabla} \cdot \vec{J}_s + \frac{\partial \rho}{\partial t} = 0 \quad \text{c.v.d.}
$$

## 96-16) Esercizio n. 4 del 14/9/1996

Un'antenna trasmittente é situata sulla cima di una montagna alta 1500  $m$  ed irradia verso il mare. Una nave naviga verso l'antenna. Assumendo che essa possa ricevere soltanto il segnale diretto, calcolare la massima distanza alla quale la nave possa ricevere il segnale irradiato dall'antenna.

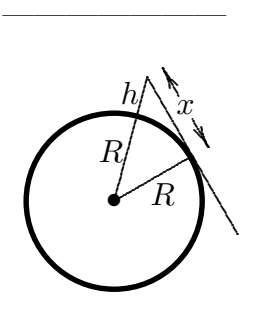

Sia  $R \simeq 6371$  Km il raggio medio terrestre. Si ha:

$$
(R+h)^2 = R^2 + x^2
$$
 (1)

$$
A^{2} + h^{2} + 2Rh = A^{2} + x^{2}
$$
 (2)

$$
x = \sqrt{h^2 + 2Rh} = \sqrt{(1500)^2 + 2(6371000 \cdot 1500)} \approx 138258 \, m \tag{3}
$$

e, ancora

$$
x = 138.258 \, Km \simeq 74.66 \,\text{miglia} \,\text{marine} \tag{4}
$$

in quanto 1 miglio marino é eguale a circa  $1851.85$  m.

Poiché, usualmente,  $h \ll R$ , si puó trascurare il termine  $h^2$  rispetto a 2Rh. Quindi l'equazione (3) si puó scrivere:

$$
x \simeq \sqrt{2Rh} = \sqrt{2R}\sqrt{h} \simeq 3.57\sqrt{h} \quad (Km) \qquad (h \text{ in metri}) \tag{5}
$$

che si pu´o anche scrivere:

$$
x \simeq 1.93\sqrt{h} \quad (miglia \; marine) \qquad (h \; in \; metric) \tag{6}
$$

La (5) e la (6) esprimono, in pratica, la distanza dell'orizzonte da un punto di elevazione h situato sulla Terra.

### 96-17) Esercizio n. 1 del 5/10/1996

Una guida d'onda rettangolare, con pareti perfettamente conduttrici, é riempita di polistirene i cui parametri costitutivi alla frequenza  $f = 6 \text{ } GHz$  sono:  $\epsilon_r = 2.56$ ,  $\mu_r = 1$  e  $\sigma = 2.18 \cdot 10^{-4}$  S/m. Le dimensioni della guida, eccitata nel modo  $TE_{10}$ , sono:  $a = 2.286$  $cm \, e \, b = 1.016 \, cm.$  Determinare le formule esplicite per la costante di propagazione β ed il coefficiente di attenuazione α nel dielettrico. Calcolarne i valori e confrontare il coefficiente di attenuazione trovato con quello competente alla propagazione libera nel dielettrico considerato.

Nel caso di guida all'interno della quale vi è un dielettrico non perfetto, l'equazione di dispersione è:

———————

$$
k^2 = \omega^2 \epsilon' \mu - h^2
$$

dove  $\epsilon'$  è la costante dielettrica complessa:

$$
\epsilon' = \epsilon + i\frac{\sigma}{\omega}
$$

Posto  $k = \beta + i\alpha$  si ha:

$$
\beta^{2} - \alpha^{2} = \omega^{2} \epsilon \mu - h^{2}
$$

$$
\alpha \beta = \frac{\mu \sigma \omega}{2} \tag{*}
$$

Procedendo come nel caso di onda piana in un mezzo conduttore, si ha:

$$
\frac{\beta}{\alpha} - \frac{\alpha}{\beta} = \frac{2(\omega^2 \epsilon \mu - h^2)}{\mu \sigma \omega}
$$

Moltiplicando per β  $\alpha$ si ha:

$$
\frac{\beta^2}{\alpha^2} - \frac{2(\omega^2 \epsilon \mu - h^2)}{\mu \sigma \omega} \frac{\beta}{\alpha} - 1 = 0
$$

da cui:

$$
\frac{\beta}{\alpha} = \frac{\omega^2 \epsilon \mu - h^2}{\mu \sigma \omega} + \sqrt{\frac{(\omega^2 \epsilon \mu - h^2)^2}{(\mu \sigma \omega)^2} + 1}
$$
 (\*\*)

Moltiplicando per  $\alpha\beta$ :

$$
\beta^2 = \frac{\omega^2 \epsilon \mu - h^2}{2} + \sqrt{\frac{(\omega^2 \epsilon \mu - h^2)^2}{4} + \frac{\mu^2 \sigma^2 \omega^2}{4}}
$$

da cui:

$$
\beta = \sqrt{\frac{\omega^2 \epsilon \mu - h^2}{2} + \sqrt{\frac{(\omega^2 \epsilon \mu - h^2)^2}{4} + \frac{\mu^2 \sigma^2 \omega^2}{4}}}
$$

Dividendo la (∗) per la (∗∗) si ottiene:

$$
\alpha^{2} = \frac{\mu \sigma \omega}{\frac{2(\omega^{2} \epsilon \mu - h^{2})}{\mu \sigma \omega} + \sqrt{\frac{4(\omega^{2} \epsilon \mu - h^{2})^{2}}{(\mu \sigma \omega)^{2}} + 4}}
$$

$$
=\frac{2(\omega^2\epsilon\mu-h^2)-\sqrt{4(\omega^2\epsilon\mu-h^2)^2+4\mu^2\sigma^2\omega^2}}{-4}
$$

da cui:

$$
\alpha = \sqrt{\sqrt{\frac{(\omega^2 \epsilon \mu - h^2)^2}{4} + \frac{\mu^2 \sigma^2 \omega^2}{4} - \frac{\omega^2 \epsilon \mu - h^2}{2}}
$$

che in analogia con le onde libere si possono scrivere:

$$
\beta = \sqrt{\frac{\omega^2 \epsilon \mu - h^2}{2} \left[ \sqrt{1 + \frac{\mu^2 \sigma^2 \omega^2}{(\omega^2 \epsilon \mu - h^2)^2} + 1} \right]}
$$

$$
\alpha = \sqrt{\frac{\omega^2 \epsilon \mu - h^2}{2} \left[ \sqrt{1 + \frac{\mu^2 \sigma^2 \omega^2}{(\omega^2 \epsilon \mu - h^2)^2} - 1} \right]}
$$

Osserviamo che in assenza di perdite nel dielettrico  $\alpha = 0$  e  $\beta = \sqrt{\omega^2 \epsilon \mu - h^2}$ , e dai dati si ha:

$$
h^{2} = \frac{\pi^{2}}{a^{2}} = 1.89 \cdot 10^{4} \qquad \omega^{2} \epsilon \mu = 4\pi^{2} f^{2} \epsilon_{0} \epsilon_{r} \mu_{0} = 4.047745 \cdot 10^{4}
$$
\n
$$
\omega^{2} \epsilon \mu - h^{2} = 2.1577 \cdot 10^{4} \qquad \beta_{\text{diel. senza perdite}} = 146.89 \frac{rad}{m}
$$
\n
$$
\mu^{2} \sigma^{2} \omega^{2} = \left(4\pi \cdot 10^{-7} \cdot 2.18 \cdot 10^{-4} \cdot 2\pi \cdot 6 \cdot 10^{9}\right)^{2} = 106.64579
$$
\n
$$
\beta = \sqrt{1.07887 \cdot 10^{4} \left[\sqrt{1 + \frac{106.64579}{4.655669 \cdot 10^{8}} + 1}\right]} = \frac{146.892 \frac{rad}{m}}{\underline{\hspace{2cm}}} \qquad \frac{1}{248}
$$
\n
$$
\alpha = \sqrt{1.07887 \cdot 10^{4} \left[\sqrt{1 + \frac{106.64579}{4.655669 \cdot 10^{8}} - 1}\right]} = \frac{3.515 \cdot 10^{-2} m^{-1}}{9.8316 \cdot 10^{-2} m^{-1}}
$$
\n
$$
\text{ESCAM96 - 31}
$$

Se la propagazione fosse stata libera, poichè σ  $\frac{\tilde{\epsilon}}{\epsilon \omega} \ll 1$  si ha:

$$
\alpha = \frac{Z_0}{2} \sigma \sqrt{\frac{\mu_r}{\epsilon_r}} = 2.568 \cdot 10^{-2} \, m^{-1}
$$

#### 96-18) Esercizio n. 2 del 5/10/1996

Un'onda elettromagnetica piana circolarmente polarizzata, viaggiante in aria, incide con un angolo di incidenza pari all'angolo di Brewster, su una superficie piana che limita un mezzo avente i seguenti parametri costitutivi:  $\sigma = 0$ ,  $\mu_r = 1$  e  $\epsilon_r = 5$ . Valutare lo stato di polarizzazione dell'onda riflessa e trasmessa calcolando, in particolare, l'orientazione dell'ellisse di polarizzazione dell'onda trasmessa, nonché il rapporto fra il semiasse minore e quello maggiore di essa.

———————

Calcoliamo l'angolo di Brewster ( $\epsilon_r = 5$ )

$$
\tan \theta_B = \frac{\sqrt{\epsilon_{r_2}}}{\sqrt{\epsilon_{r_1}}} = \sqrt{5} = 2.236 \Longrightarrow \theta_B = 65^0, 9
$$

Poichè l'onda elettromagnetica incidente è polarizzata circolarmente, il campo elettrico ad essa associato è la sovrapposizione di due campi parallelo e perpendicolare al piano d'incidenza rispettivamente, di eguale ampiezza e sfasati di  $\pi/2$ . Poichè l'angolo di incidenza è uguale all'angolo di Brewster, la componente del campo elettrico parallela al piano di incidenza non viene riflessa, pertanto l'onda riflessa `e polarizzata linearmente in direzione ortogonale al piano di incidenza. Nella trasmissione la differenza di fase viene mantenuta inalterata, ma le ampiezze dei campi trasmessi (parallelo e perpendicolare) sono diverse, pertanto l'onda trasmessa è ellitticamente polarizzata.

Si ha:

$$
\tan 2\psi = \frac{2a_1b_1}{a_1^2 - b_1^2} \cos \delta
$$

Poichè  $\delta =$  $\pi$ 2 si ha  $\psi=0$  quindi l'asse maggiore dell'ellisse giace sul piano d'incidenza ed è normale alla direzione di propagazione.

Calcoliamo le ampiezze delle componenti del campo trasmesso:

$$
E_{2\perp} = \frac{2\sqrt{\epsilon_{r_1}}\cos\theta_0}{\sqrt{\epsilon_{r_1}}\cos\theta_0 + \sqrt{\epsilon_{r_2} - \epsilon_{r_1}\sin^2\theta_0}}E_{0\perp}
$$
 (1)

$$
H_{2\perp} = \frac{2\epsilon_{r_2} \cos \theta_0}{\epsilon_{r_2} \cos \theta_0 + \sqrt{\epsilon_{r_1}} \sqrt{\epsilon_{r_2} - \epsilon_{r_1} \sin^2 \theta_0}} H_{0\perp}
$$
 (2)

La (2) ci fornisce l'ampiezza della componente parallela del campo elettrico trasmesso:

$$
\hat{n}_2 \times \vec{E}_{2\parallel} = \frac{2\epsilon_{r_2} \cos \theta_0}{\epsilon_{r_2} \cos \theta_0 + \sqrt{\epsilon_{r_1}} \sqrt{\epsilon_{r_2} - \epsilon_{r_1} \sin^2 \theta_0}} \frac{\sqrt{\epsilon_{r_1}}}{\sqrt{\epsilon_{r_2}}} \hat{n}_0 \times \vec{E}_{0\parallel}
$$

Dalla (1), (2) e (3) si vede che i campi trasmessi sono sempre in fase con i campi incidenti. I coefficienti di Fresnel si possono calcolare con i dati numerici:

$$
\theta_0 = \theta_B = 65^0, 9 \quad \epsilon_{r_1} = 1 \quad \epsilon_{r_2} = 5
$$

$$
\frac{2\sqrt{\epsilon_{r_1}}\cos\theta_0}{\sqrt{\epsilon_{r_1}}\cos\theta_0 + \sqrt{\epsilon_{r_2} - \epsilon_{r_1}\sin^2\theta_0}} = \frac{2 \cdot 1 \cdot 0.40833}{0.40833 + \sqrt{5 - 0.833266}} = 0.333
$$

$$
\frac{2\epsilon_{r_2}\cos\theta_0}{\epsilon_{r_2}\cos\theta_0 + \sqrt{\epsilon_{r_1}}\sqrt{\epsilon_{r_2} - \epsilon_{r_1}\sin^2\theta_0}\frac{\sqrt{\epsilon_{r_1}}}{\sqrt{\epsilon_{r_2}}}} = \frac{2 \cdot 5 \cdot 0.40833}{5 \cdot 0.40833 + \sqrt{5 - 0.833266}} \frac{1}{\sqrt{5}} = 0.44725
$$

Ne segue che i moduli dei campi trasmessi sono:

$$
|E_{2\perp}| = 0.333 |E_{0\perp}| \qquad |E_{2\parallel}| = 0.44725 |E_{0\parallel}|
$$

Poichè l'ellisse di polarizzazione è in forma normale, il rapporto b a `e:

$$
\frac{b}{a} = \frac{|E_{2\perp}|}{|E_{2\parallel}|} = \frac{0.33}{0.44725} = \underline{0.7445}
$$

Il risultato può essere verificato dalla:

$$
\sin 2\chi = \frac{2a_1b_1}{a_1^2 + b_1^2} \sin \delta
$$

Poichè  $\delta = \pi/2$  si ha:

$$
\sin 2\chi = \frac{2|E_{2\perp}||E_{2\parallel}|}{|E_{2\perp}|^2 + |E_{2\parallel}|^2} = \frac{2 \cdot 0.333 \cdot 0.44725}{(0.333)^2 + (0.44725)^2} = 0.9580
$$
  

$$
2\chi = 73.339 \implies x = 36.6695 \implies \tan x = \underline{0.7445}
$$

### 96-19) Esercizio n. 3 del 5/10/1996

Si consideri un gas uniformemente ionizzato e privo di collisioni; sia N il numero di elettroni per unitá di volume. In esso si propaga un'onda elettromagnetica che é la sovrapposizione di due onde piane armoniche di frequenze molto prossime  $f_1$  e  $f_2$  rispettivamente. Se le due onde hanno la medesima polarizzazione lineare e la stessa ampiezza, esplicitare l'espressione dell'onda risultante e valutarne la velocità di gruppo. Si considerino i seguenti dati:  $f_1 = 5.3 \; MHz, f_2 = 5.4 \; MHz \; e \; N = 5 \cdot 10^{10} \; elettroni/m^3.$ 

———————

Siano:

$$
\vec{E}_1 = E_0 \hat{x} \cos(\beta_1 z - \omega_1 t)
$$
  

$$
\vec{E}_2 = E_0 \hat{x} \cos(\beta_2 z - \omega_2 t)
$$
  

$$
\vec{E} = \vec{E}_1 + \vec{E}_2 = E_0 \hat{x} \left[ \cos(\beta_1 z - \omega_1 t) + \cos(\beta_2 z - \omega_2 t) \right]
$$

Poichè si ha:

$$
\cos(\alpha + \beta) + \cos(\alpha - \beta) = 2\cos\alpha\cos\beta
$$

posto

$$
\beta_1 z - \omega_1 t = \alpha + \beta \qquad \alpha = \frac{\beta_1 + \beta_2}{2} z - \frac{\omega_1 + \omega_2}{2} t
$$

$$
\implies \beta_2 z - \omega_2 t = \alpha - \beta \qquad \beta = \frac{\beta_1 - \beta_2}{2} z - \frac{\omega_1 - \omega_2}{2} t
$$

$$
\vec{E} = E_0 \hat{x} 2 \cos \left[ \frac{\beta_1 - \beta_2}{2} z - \frac{\omega_1 - \omega_2}{2} t \right] \cos \left[ \frac{\beta_1 + \beta_2}{2} z - \frac{\omega_1 + \omega_2}{2} t \right]
$$

Questa è la nota espressione del fenomeno dei " $b$ attimenti". Il campo oscilla con una pulsazione  $\frac{\omega_1 + \omega_2}{\Omega}$ 2 , mentre la sua ampiezza effettiva

$$
A = 2E_0 \cos\left[\frac{\delta\beta}{2}z - \frac{\delta\omega}{2}t\right]
$$

varia lentamente fra la somma delle ampiezze delle onde componenti e lo zero. La distribuzione del campo nel tempo e nello spazio consiste in una serie di "battimenti" o "gruppi" che si ripetono periodicamente. Ora, le superfici sulle quali l'ampiezza dei gruppi  $A \triangle$  costante sono definiti dall'equazione:

$$
z\delta\beta - t\delta\omega = \text{costante}
$$
  
ESCAM96 - 35

da cui segue che i gruppi stessi si propagano con la velocità:  $\,$ 

$$
u=\frac{\delta\omega}{\delta\beta}
$$

Segue

$$
\beta_1 = \frac{\omega_1}{c} \sqrt{1 - \frac{\omega_p^2}{\omega_1^2}} \qquad \beta_2 = \frac{\omega_2}{c} \sqrt{1 - \frac{\omega_p^2}{\omega_2^2}}
$$

$$
\delta \beta = \beta_1 - \beta_2 = \frac{1}{c} \left[ \sqrt{\omega_1^2 - \omega_p^2} - \sqrt{\omega_2^2 - \omega_p^2} \right]
$$

Quindi

$$
u = \frac{\delta\omega}{\delta\beta} = \frac{c(\omega_1 - \omega_2)}{\sqrt{\omega_1^2 - \omega_p^2} - \sqrt{\omega_2^2 - \omega_p^2}}
$$

$$
\omega_p^2 = \frac{Ne^2}{me_0} = \frac{5 \cdot 10^{10} \left(1.6 \cdot 10^{-19}\right)^2}{9.1 \cdot 10^{-31} \cdot 8.854 \cdot 10^{-12}} = 1.59 \cdot 10^{14}
$$

$$
\sqrt{\omega_1^2 - \omega_p^2} = \sqrt{1.109 \cdot 10^{15} - 1.59 \cdot 10^{14}} = 3.082 \cdot 10^7
$$

$$
\sqrt{\omega_2^2 - \omega_p^2} = \sqrt{1.15 \cdot 10^{15} - 1.59 \cdot 10^{14}} = 3.148 \cdot 10^7
$$

In definitiva

$$
u = \frac{2\pi c(f_1 - f_2)}{3.082 \cdot 10^7 - 3.148 \cdot 10^7} = \frac{-1.8849 \cdot 10^{14}}{-6.6 \cdot 10^5} = \underline{2.856 \cdot 10^8 \, m/s}
$$

## 96-20) Esercizio n. 1 del 23/11/1996

Si consideri un'onda elettromagnetica piana che si propaga in un mezzo conduttore. Tenendo conto della dispersione della conducibilità del mezzo, si determinino le formule esplicite della costante di propagazione  $\beta$  e del coefficiente di attenuazione  $\alpha$ . Nel caso dei conduttori metallici, le suddette formule possono approssimarsi agevolmente. Si consideri, per esempio, il rame e si determini per esso la funzione approssimata  $\alpha(\omega)$ , dimostrando esplicitamente che essa ha un massimo. Si valuti la frequenza competente a tale massimo ed il valore di esso e si grafichi la funzione  $\alpha(\omega)$ . Il numero di elettroni liberi per unitá di volume nel rame é:  $N = 87 \cdot 10^{27} \; m^{-3}$ . La conducibilitá statica del rame é:  $\sigma_{static} =$ 5.8 ·  $10^7$  S/m. Si consideri:  $\epsilon_r = \mu_r = 1$ .

Sappiamo che  $\sigma' =$  $Ne^2/m$  $\omega_{eff}-i\omega$ ; poichè  $k^2 = \mu \epsilon \omega^2 + i \sigma' \mu \omega$  e poichè in un metallo è  $\epsilon \simeq \epsilon_0$  e  $\mu \simeq \mu_0$  si ha:

———————

$$
k^{2} = (\beta + i\alpha)^{2} = \frac{\omega^{2}}{c^{2}} \left( 1 + i \frac{\sigma'}{\omega \epsilon_{0}} \right)
$$

$$
\beta^{2} + 2i\alpha\beta - \alpha^{2} = \frac{\omega^{2}}{c^{2}} \left[ 1 + i \frac{N \frac{e^{2}}{m} (\omega_{eff} + i\omega)}{(\omega_{eff}^{2} + \omega^{2})\omega \epsilon_{0}} \right]
$$

Ne segue che:

$$
\beta^2 - \alpha^2 = \frac{\omega^2}{c^2} \left[ 1 - \frac{N \frac{e^2}{m}}{\epsilon_0 (\omega_{eff}^2 + \omega^2)} \right]
$$
 (1)

$$
2\beta\alpha = \frac{\omega^2}{c^2} \frac{N\frac{e^2}{m}}{\epsilon_0 \omega} \frac{\omega_{eff}}{\omega_{eff}^2 + \omega^2}
$$
 (2)

Dividendo membro a membro (dopo avere diviso la seconda per 2) si ha

$$
\frac{\beta}{\alpha} - \frac{\alpha}{\beta} = \frac{1 - \frac{Ne^2/m}{\epsilon_0(\omega_{eff}^2 + \omega^2)}}{\frac{Ne^2/m}{2\epsilon_0 \omega} \frac{\omega_{eff}}{\omega_{eff}^2 + \omega^2}} = \frac{1 - \frac{\omega_p^2}{\omega_{eff}^2 + \omega^2}}{\frac{1}{2}\omega_p^2 \frac{\omega_{eff}}{\omega_{eff}^2 + \omega^2}} \omega
$$

avendo posto  $\omega_p^2 =$  $Ne^2/m$  $\epsilon_0$ .

Moltiplicando per β  $\alpha$ si ha:

$$
\frac{\beta^2}{\alpha^2}-\omega\frac{1-\frac{\omega_p^2}{\omega_{eff}^2+\omega^2}}{\frac{1}{2}\omega_p^2\frac{\omega_{eff}}{1\omega_{eff}^2+\omega^2}}\frac{\beta}{\alpha}-1=0
$$

$$
\frac{\beta}{\alpha} = \omega \left( \frac{1 - \frac{\omega_p^2}{\omega_{eff}^2 + \omega^2}}{\frac{\omega_p^2}{\omega_{eff}^2 + \omega^2} \omega_{eff}} \right) + \sqrt{\left( \frac{1 - \frac{\omega_p^2}{\omega_{eff}^2 + \omega^2}}{\frac{\omega_p^2}{\omega_{eff}^2 + \omega^2} \omega_{eff}} \right)^2 \omega^2 + 1}
$$
(3)

Moltiplicando per  $\beta \alpha$  dato dalla (2), si ottiene:

$$
\beta^2 = \frac{\omega^2}{2c^2} \left( 1 - \frac{\omega_p^2}{\omega_{eff}^2 + \omega^2} \right) + \sqrt{\frac{\omega^4}{4c^4} \left( 1 - \frac{\omega_p^2}{\omega_{eff}^2 + \omega^2} \right)^2 + \frac{\omega^2}{4c^4} \frac{\omega_p^4 \omega_{eff}^2}{(\omega_{eff}^2 + \omega^2)^2}}
$$
(4)

Sostituendo la (4) nella (1), si ha:

$$
\alpha^{2} = -\frac{\omega^{2}}{2c^{2}} \left( 1 - \frac{\omega_{p}^{2}}{\omega_{eff}^{2} + \omega^{2}} \right) + \sqrt{\frac{\omega^{4}}{4c^{4}} \left( 1 - \frac{\omega_{p}^{2}}{\omega_{eff}^{2} + \omega^{2}} \right)^{2} + \frac{\omega^{2}}{4c^{4}} \frac{\omega_{p}^{4} \omega_{eff}^{2}}{(\omega_{eff}^{2} + \omega^{2})^{2}}}
$$
(5)

Calcoliamo, nel caso del rame,  $\omega_p^2$ . Si ha:

$$
\omega_p^2 = \frac{Ne^2}{m\epsilon_0} = \frac{87 \cdot 10^{27} (1.6 \cdot 10^{-19})^2}{9.11 \cdot 10^{-31} \cdot 8.854 \cdot 10^{-12}} = 2.76 \cdot 10^{32}
$$

 $\omega_{eff}$  si ottiene dalla  $\sigma'$  ponendo  $\omega = 0$ :

$$
\omega_{eff} = \frac{\epsilon_0 \omega_p^2}{\sigma_{st}} = \frac{8.854 \cdot 10^{-12} \cdot 2.76 \cdot 10^{32}}{5.8 \cdot 10^7} = 4.21 \cdot 10^{13}
$$

da cui:

$$
\omega_{eff}^2 = 1.77 \cdot 10^{27}
$$

Grafichiamo il coefficiente  $\alpha$  in funzione della frequenza:

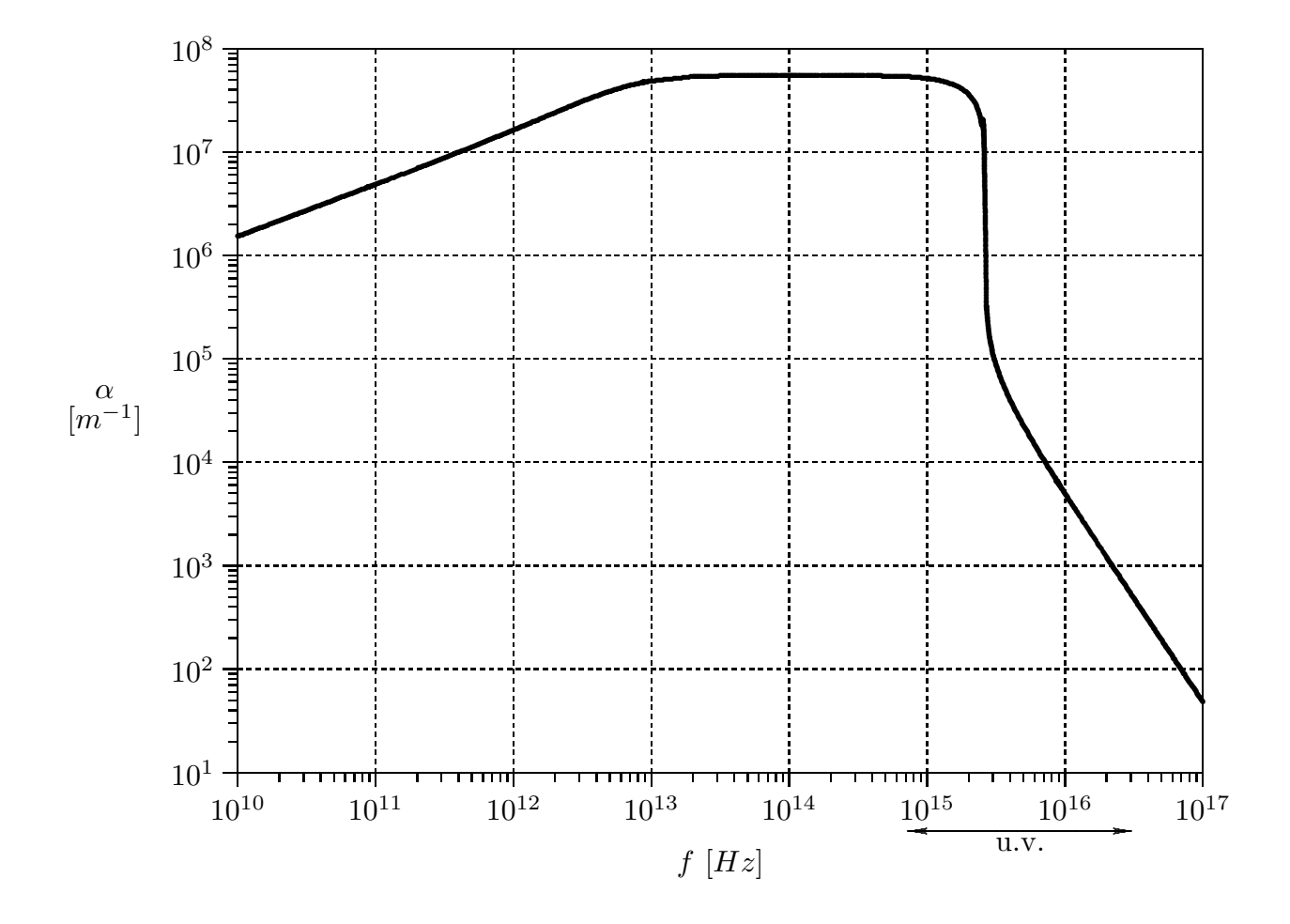

Il valore massimo di  $\alpha$  si ha per  $f = 1.24 \cdot 10^{14}$  Hz.

Riportiamo nella seguente tabella alcuni valori, riportati nel grafico, del coefficiente  $\alpha$ in funzione della frequenza:

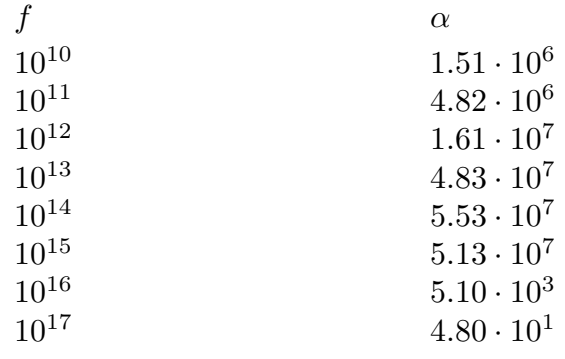

Per  $\omega = \omega_p$  risulta  $\alpha = 1.97 \cdot 10^6$   $m^{-1}$ .

Dal grafico e dalla tabella si deduce che il coefficiente di attenuazione del metallo diventa relativamente piccolo alle frequenze dell'ultravioletto. In tal modo, cioé, anche se lo spessore del metallo é di circa 1 mm la radiazione ultravioletta riesce ad essere trasmessa.

## 96-21) Esercizio n. 2 del 23/11/1996

Un metodo per misurare lo spessore di una lamina sottile di dielettrico consiste nell'inviare un'onda elettromagnetica piana monocromatica su di essa, in modo che la direzione di propagazione formi un angolo  $\theta_0$  con la normale alla lamina stessa. Il primo mezzo sia l'aria e sia n l'indice di rifrazione del dielettrico in esame. Misurando la riflettivitá al variare della lunghezza d'onda della radiazione incidente si rivelano due valori consecutivi di  $\lambda$ ,  $\lambda_1$  e  $\lambda_2$ , per cui essa si annulla. Esprimere lo spessore della lastra in funzione dei parametri assegnati, supponendo che essa sia non dispersiva. Si calcoli l'errore percentuale che si commette nella misura dello spessore se l'indeterminazione nel valore dell'angolo di incidenza é  $\pm 1^0$ .

———————

a) Se il terzo mezzo è l'aria, per incidenza normale, la riflettività è nulla per

$$
n_2 d = m \frac{\lambda_0}{4} \qquad \text{con } m \text{ pari}
$$

Per incidenza qualunque:

$$
n_2d\cos\theta_2 = m\frac{\lambda_0}{4}
$$

Nel nostro caso si ha:

$$
n_2 d \cos \theta_2 = m \frac{\lambda_1}{4} \quad m \text{ pari}
$$

$$
n_2d\cos\theta_2 = (m+2)\frac{\lambda_2}{4}
$$

ne segue:

$$
m\frac{\lambda_1}{4} = m\frac{\lambda_2}{4} + \frac{\lambda_2}{2}
$$

$$
m(\lambda_1 - \lambda_2) = 2\lambda_2 \Longrightarrow m = \frac{2\lambda_2}{\lambda_1 - \lambda_2}
$$

da cui:

$$
d = \frac{\frac{\lambda_1 \lambda_2}{2(\lambda_1 - \lambda_2)}}{n_2 \cos \theta_2} = \frac{\lambda_1 \lambda_2}{2(\lambda_1 - \lambda_2)n_2 \cos \theta_2}
$$

ma

$$
n_1 \sin \theta_0 = n_2 \sin \theta_2
$$
  $\sin \theta_2 = \frac{1}{n_2} \sin \theta_0$   $(n_1 = 1)$ 

da cui

$$
\cos \theta_2 = \sqrt{1 - \frac{1}{n_2^2} \sin^2 \theta} = \frac{1}{n_2} \sqrt{n_2^2 - \sin^2 \theta_0}
$$
  
ESCAM96 - 40

$$
d = \frac{\lambda_1 \lambda_2}{2(\lambda_1 - \lambda_2)\sqrt{n_2^2 - \sin^2 \theta_0}} \qquad (\lambda_1 > \lambda_2)
$$
 (\*)

b) Se il terzo mezzo è un dielettrico  $(n_3 > n_2)$ , per incidenza normale, la riflettività è nulla per

$$
n_2 d = m \frac{\lambda_0}{4} \qquad \text{con } m \text{ dispari}
$$

Per incidenza qualunque:

$$
n_2 d \cos \theta_2 = m \frac{\lambda_0}{4}
$$

Nel nostro caso si ha:

$$
n_2 d \cos \theta_2 = m \frac{\lambda_1}{4} \quad m \text{ dispari}
$$

$$
n_2d\cos\theta_2 = (m+2)\frac{\lambda_2}{4}
$$

che ci conduce al caso precedente.

Consideriamo, quindi, la formula (∗):

$$
d = \frac{\lambda_1 \lambda_2}{2(\lambda_1 - \lambda_2)\sqrt{n_2^2 - \sin^2 \theta_0}} \qquad (\lambda_1 > \lambda_2)
$$

$$
\frac{1}{\partial \theta_0} = \frac{\lambda_1 \lambda_2}{2(\lambda_1 - \lambda_2)} \frac{\frac{1}{2\sqrt{n_2^2 - \sin^2 \theta_0}} \left[2 \sin \theta_0 \cos \theta_0\right]}{n_2^2 - \sin^2 \theta_0} =
$$

$$
= \frac{\lambda_1 \lambda_2}{2(\lambda_1 - \lambda_2)} \frac{\sin \theta_0 \cos \theta_0}{\left(n_2^2 - \sin^2 \theta_0\right)^{3/2}}
$$

Per calcolare l'errore percentuale che si commette nella misura dello spessore d della lamina, osserviamo che certamente l'indeterminazione nel valore dell'angolo di incidenza di  $\Delta\theta = \pm 1^0$  non influenzerá moltissimo tale misura; pertanto possiamo arrestare al primo ordine lo sviluppo della funzione  $d(\theta_0 + \Delta\theta)$  in serie di Taylor, ossia:

$$
d(\theta_0 + \Delta\theta) = d(\theta_0) + \Delta\theta \frac{\partial d}{\partial \theta_0}
$$

L'errore percentuale si esprime, quindi:

$$
\epsilon = 100 \left[ \frac{d(\theta_0 + \Delta\theta) - d(\theta_0)}{d(\theta_0)} \right] = 100 \left[ \frac{\Delta\theta \frac{\partial d}{\partial \theta_0}}{d(\theta_0)} \right] = 100 \Delta\theta \frac{\sin \theta_0 \cos \theta_0}{(n_2^2 - \sin^2 \theta_0)} \tag{%}
$$

Per 
$$
\Delta \theta = \pm 1^0 = \pm \frac{\pi}{180}
$$
, si ha:

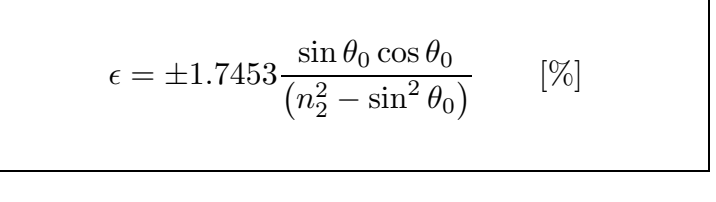

Per  $n_2 = 1.5$  si ha:  $\theta_0$  ||  $\epsilon$ || (%)  $\theta_0$  ||  $\epsilon$ || (%)  $0<sup>0</sup>$  $\begin{array}{cccc} 0 & 45^0 & 0.4987 \\ 0.0676 & 50^0 & 0.5167 \end{array}$  $5^0$ <br> $10^0$  $\begin{array}{cccc} 0.0676 & & & 50^0 & & & 0.5167 \\ 0.1345 & & & 55^0 & & & 0.5193 \end{array}$  $0.1345$   $55^0$   $0.5193$  $15^0$  0.1999 60<sup>0</sup> 0.5038  $20^0$  0.2630 65<sup>0</sup> 0.4679  $25^0$  0.3227  $70^0$  0.4103  $\begin{array}{ccccccccc}\n 30^0 & & & & 0.3779 & & & 75^0 & & & & 0.3313 \\
 35^0 & & & & 0.4269 & & & 80^0 & & & 0.2331\n\end{array}$  $35^0$  0.4269 80<sup>0</sup> 0.2331<br>40<sup>0</sup> 0.4679 85<sup>0</sup> 0.1205  $\begin{array}{ccccccccc}\n40^0 & & & 0.4679 & & & 85^0 & & & 0.1205 \\
45^0 & & & & 0.4987 & & & 90^0 & & & & 0\n\end{array}$  $0.4987$   $90^0$  0

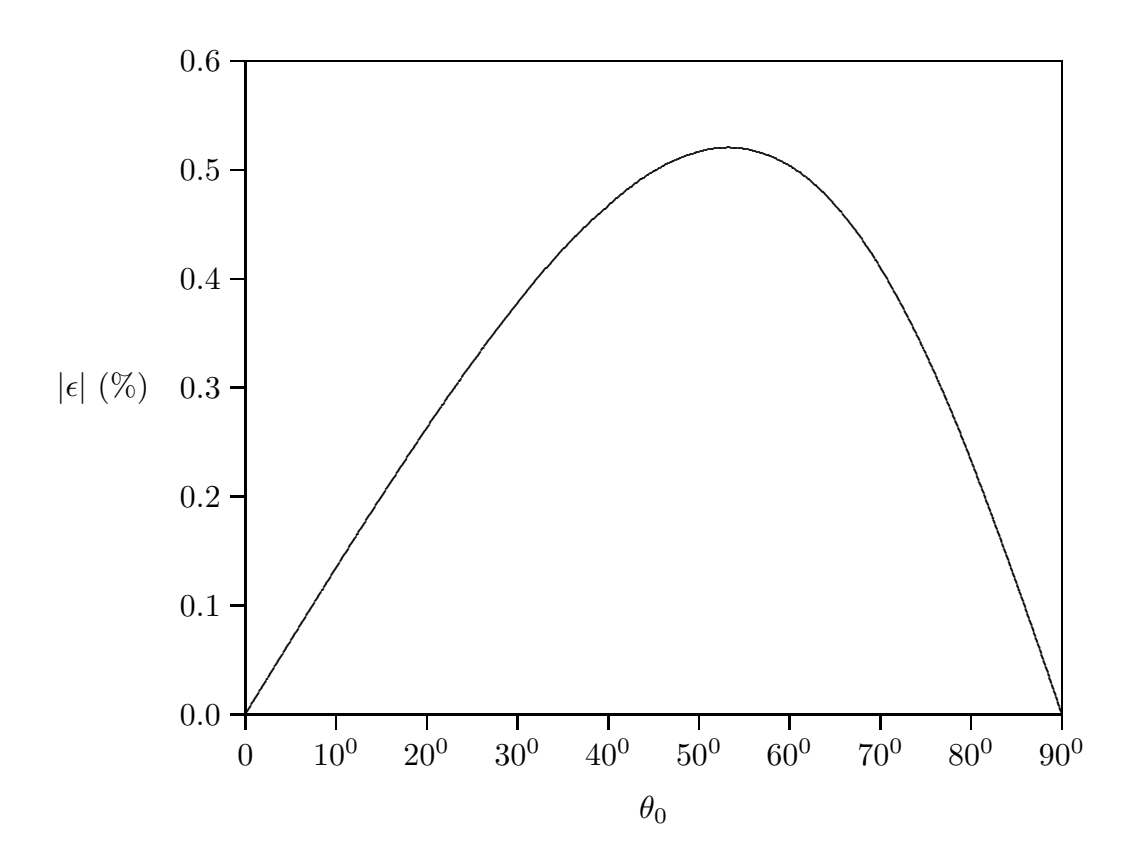

ESCAM96 - 42

## 96-22) Esercizio n. 3 del 23/11/1996

In un gas ionizzato immerso in un campo magnetico esterno  $B_0 = 0.5 G$ , la frequenza critica per il raggio ordinario é 20  $MHz$ . Calcolare la frequenza critica per il raggio straordinario e la frequenza di plasma, nell'ipotesi che la propagazione avvenga nella stessa direzione del campo magnetico applicato.

———————

La frequenza critica per il raggio ordinario è data dall'essere:

$$
k'_0 = \frac{\omega_c}{c} \sqrt{1 - \frac{\omega_p^2}{\omega_c(\omega_c - \omega_g)}} = 0 \qquad \omega_c = 2\pi \cdot 20 \cdot 10^6 \, rad/s
$$

Segue dalla precedente che:

$$
\omega_c(\omega_c - \omega_g) = \omega_p^2
$$

Calcoliamo  $\omega_g$ :

$$
\omega_g = -\frac{e}{m}B_0 = -8.78 \cdot 10^6 \, rad/s
$$

Per cui

$$
2\pi \cdot 20 \cdot 10^6 (2\pi \cdot 20 \cdot 10^6 + 8.78 \cdot 10^6) = 1.69 \cdot 10^{16} = \omega_p^2 \implies
$$
  

$$
\implies \omega_p = 1.3 \cdot 10^8 \, rad/s
$$

Per il raggio straordinario si ha:

$$
\omega_c(\omega_c + \omega_g) = \omega_p^2
$$

$$
\omega_c^2 + \omega_c \omega_g - \omega_p^2 = 0
$$

$$
\omega_c^{st} = \frac{-\omega_g \pm \sqrt{\omega_g^2 + 4\omega_p^2}}{2} = \begin{cases} \frac{8.78 \cdot 10^6 + 2.6 \cdot 10^8}{2} = 1.344 \cdot 10^8\\ \text{si scarta} \end{cases}
$$

Quindi

$$
f_{c_{\text{straord.}}} = \frac{1.344 \cdot 10^8}{2\pi} = 2.140 \cdot 10^7 = \underline{21.40 \cdot 10^6 \, Hz}
$$

$$
\Delta f = \underline{1.4 \cdot 10^6}
$$

## 96-23) Esercizio n. 4 del 23/11/1996

Un'antenna rettilinea é lunga 0.04 lunghezze d'onda. Il valore massimo della corrente nel punto centrale di alimentazione é 10 A. Calcolare la potenza totale irradiata e la resistenza di radiazione.

———————

$$
2l = 0.04\lambda \Longrightarrow kl = 2\pi \frac{l}{\lambda} = 0.04\pi
$$
  
\n
$$
P = \sqrt{\frac{\mu_0}{\epsilon_0}} \frac{I_0^2}{4\pi} \left\{ C + \ln 2kl - C_i 2kl + \frac{\sin 2kl}{2} \left( Si4kl - 2S_i 2kl \right) + \frac{\cos 2kl}{2} \left( C + \ln kl + C_i 4kl - 2C_i 2kl \right) \right\}
$$
  
\n
$$
C = 0.577216...
$$
  
\n
$$
S_i 2kl = S_i (2\pi \cdot 0.04) = S_i (0.25132)
$$
  
\n
$$
S_i 4kl = S_i (4\pi \cdot 0.04) = S_i (0.50264)
$$
  
\n
$$
C_i 2kl = C_i (2\pi \cdot 0.04) = C_i (0.25132)
$$
  
\n
$$
C_i 4kl = C_i (4\pi \cdot 0.04) = C_i (0.50264)
$$

Dalle tavole di pag. 238 Abramowitz, si ha:

$$
x = 0.25 \Longrightarrow x^{-1} S_i(x) = 0.99653 \Longrightarrow \underline{S_i(0.25)} = 0.99653 \cdot 0.25 = \underline{0.249}
$$

$$
x = 0.50 \Longrightarrow x^{-1} S_i(x) = 0.98621 \Longrightarrow \underline{S_i(0.50)} = 0.98621 \cdot 0.50 = \underline{0.493}
$$

$$
x = 0.25 \Longrightarrow x^{-2} \Big[ C_i(x) - \ln x - C \Big] = -0.24934
$$
  
da cui : $C_i(0.25) - \ln 0.25 - C = -0.24934 \cdot 0.25^2 = -0.01558375$   
cioe' $C_i(0.25) = -0.01558375 - 1.386294 + 0.577216 = -0.82466175$ 

$$
x = 0.50 \Longrightarrow x^{-2} \Big[ C_i(x) - \ln x - C \Big] = -0.24741
$$
  
da cui : $C_i(0.50) - \ln 0.50 - C = -0.24741 \cdot 0.50^2 = -0.0618525$   
cioe' $\frac{C_i(0.50)}{C_i(0.50)} = -0.0618525 - 0.693147 + 0.577216 = -0.1777835$ 

$$
\ln 0.25 = -1.386294
$$
\n
$$
\ln 0.50 = -0.393147
$$
\n
$$
\ln 0.125 = -2.0794415
$$
\n
$$
\sin 0.25 = 0.2474
$$
\n
$$
\cos 0.50 = 0.6989
$$
\n
$$
P = 377 \frac{100}{4\pi} \left\{ 0.577216 - 1.386294 + 0.82466175 + \frac{0.2474}{2} \left( 0.4931 - 2 \cdot 0.24913 \right) + \frac{0.968}{2} \left( 0.577216 - 2.0794415 - 0.1777835 + 2 \cdot 0.82466175 \right) \right\} =
$$
\n
$$
= 3 \cdot 10^3 \left\{ 1.56 \cdot 10^{-2} + 1.237 \cdot 10^{-1} \left( 0.4931 - 0.49826 \right) + \frac{0.48445}{2} \left( -1.68 + 1.64932 \right) \right\} =
$$
\n
$$
= 3 \cdot 10^3 \left\{ 1.56 \cdot 10^{-2} - 6.3829 \cdot 10^{-4} - 1.4863 \cdot 10^{-2} \right\} =
$$
\n
$$
= 3 \cdot 10^3 \left\{ 9.871 \cdot 10^{-5} \right\} = \frac{0.29613 \, W}{1^2} \qquad R_a = \frac{2P_r}{I^2} = \frac{5.92 \cdot 10^{-3} \Omega}{1^2}
$$

Con il Matlab (Toolbox Symbolic)  $P = 0.248553892$ . Utilizziamo, ora, la formula del dipolo hertziano:

$$
P_r = \frac{4}{3}\pi Z \left[\frac{Ikl}{4\pi}\right]^2 = 1.579 \cdot 10^3 \left[\frac{10 \cdot 0.04}{4}\right]^2 = \underline{15.79 W}
$$

$$
R_a = \underline{0.31 \,\Omega}
$$

Utilizziamo, ora, la formula approssimata:

$$
S_r \simeq \sqrt{\frac{\mu_0}{\epsilon_0}} \frac{I_0^2}{8\pi^2 r^2} \left(\frac{1}{2} k^2 l^2 \sin \theta\right)^2 \qquad (kl \ll 1)
$$
  

$$
P = \sqrt{\frac{\mu_0}{\epsilon_0}} \frac{I_0^2}{8\pi^2} \frac{1}{4} k^4 l^4 \int \sin^3 \theta \, d\theta \, d\phi = \sqrt{\frac{\mu_0}{\epsilon_0}} \frac{I_0^2}{4\pi} \frac{1}{4} k^4 l^4 \int_0^\pi \sin^3 \theta \, d\theta =
$$
  

$$
= \sqrt{\frac{\mu_0}{\epsilon_0}} \frac{I_0^2}{4\pi} \frac{1}{3} k^4 l^4 = \underbrace{0.24935 W}_{R_a = \underline{4.987 \cdot 10^{-3} \Omega}}.
$$

dove  $\int_0^\pi$ 0  $\sin^3 \theta \, d\theta =$ 4 3

Con l'altra formula approssimata si ha:

.

$$
S_r \simeq \sqrt{\frac{\mu_0}{\epsilon_0}} \frac{I_0^2}{8\pi^2 r^2} \Big[ 2J_0(0.04\pi) - 2\cos(0.04\pi) \Big]^2 \sin^2\theta
$$

ossia:

$$
P = \sqrt{\frac{\mu_0}{\epsilon_0}} \frac{I_0^2}{8\pi^2} \left[ 2J_0(0.04\pi) - 2\cos(0.04\pi) \right]^2 \int \sin^3 \theta \, d\theta \, d\phi =
$$
  
=  $\sqrt{\frac{\mu_0}{\epsilon_0}} \frac{I_0^2}{4\pi} \left[ 2J_0(0.04\pi) - 2\cos(0.04\pi) \right]^2 \frac{4}{3} = \frac{4}{3} \sqrt{\frac{\mu_0}{\epsilon_0}} \frac{I_0^2}{4\pi} (2 \cdot 0.99656 - 2 \cdot 0.9921)^2 =$   
=  $\sqrt{\frac{\mu_0}{\epsilon_0}} \frac{I_0^2}{3\pi} \left( 1.99312 - 1.9842 \right)^2 =$   
=  $4 \cdot 10^3 \cdot 7.9566 \cdot 10^{-5} = \underline{0.31826 W}$ 

$$
R_a = \underline{6.365 \cdot 10^{-3} \,\Omega}
$$

Fine Esercizi Campi - 1996